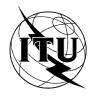

INTERNATIONAL TELECOMMUNICATION UNION

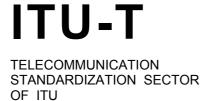

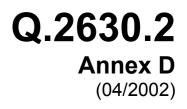

# SERIES Q: SWITCHING AND SIGNALLING Broadband ISDN – Common aspects of B-ISDN application protocols for access signalling and network signalling and interworking

AAL type 2 signalling protocol – Capability set 2 Annex D: SDL definition of the AAL type 2 signalling protocol CS-2

ITU-T Recommendation Q.2630.2 - Annex D

# ITU-T Q-SERIES RECOMMENDATIONS SWITCHING AND SIGNALLING

| SIGNALLING IN THE INTERNATIONAL MANUAL SERVICE                                                               | Q.1–Q.3       |
|----------------------------------------------------------------------------------------------------|---------------|
| INTERNATIONAL AUTOMATIC AND SEMI-AUTOMATIC WORKING                                                           | Q.4–Q.59      |
| FUNCTIONS AND INFORMATION FLOWS FOR SERVICES IN THE ISDN                                                     | Q.60–Q.99     |
| CLAUSES APPLICABLE TO ITU-T STANDARD SYSTEMS                                                                 | Q.100-Q.119   |
| SPECIFICATIONS OF SIGNALLING SYSTEM No. 4                                                                    | Q.120-Q.139   |
| SPECIFICATIONS OF SIGNALLING SYSTEM No. 5                                                                    | Q.140-Q.199   |
| SPECIFICATIONS OF SIGNALLING SYSTEM No. 6                                                                    | Q.250-Q.309   |
| SPECIFICATIONS OF SIGNALLING SYSTEM R1                                                                       | Q.310-Q.399   |
| SPECIFICATIONS OF SIGNALLING SYSTEM R2                                                                       | Q.400-Q.499   |
| DIGITAL EXCHANGES                                                                                            | Q.500-Q.599   |
| INTERWORKING OF SIGNALLING SYSTEMS                                                                           | Q.600–Q.699   |
| SPECIFICATIONS OF SIGNALLING SYSTEM No. 7                                                                    | Q.700–Q.799   |
| Q3 INTERFACE                                                                                                 | Q.800–Q.849   |
| DIGITAL SUBSCRIBER SIGNALLING SYSTEM No. 1                                                                   | Q.850–Q.999   |
| PUBLIC LAND MOBILE NETWORK                                                                                   | Q.1000-Q.1099 |
| INTERWORKING WITH SATELLITE MOBILE SYSTEMS                                                                   | Q.1100-Q.1199 |
| INTELLIGENT NETWORK                                                                                          | Q.1200-Q.1699 |
| SIGNALLING REQUIREMENTS AND PROTOCOLS FOR IMT-2000                                                           | Q.1700-Q.1799 |
| SPECIFICATIONS OF SIGNALLING RELATED TO BEARER INDEPENDENT CALL CONTROL (BICC)                               | Q.1900–Q.1999 |
| BROADBAND ISDN                                                                                               | Q.2000–Q.2999 |
| General aspects                                                                                              | Q.2000-Q.2099 |
| Signalling ATM adaptation layer (SAAL)                                                                       | Q.2100-Q.2199 |
| Signalling network protocols                                                                                 | Q.2200-Q.2299 |
| Common aspects of B-ISDN application protocols for access signalling and network signalling and interworking | Q.2600–Q.2699 |
| B-ISDN application protocols for the network signalling                                                      | Q.2700-Q.2899 |
| B-ISDN application protocols for access signalling                                                           | Q.2900–Q.2999 |

For further details, please refer to the list of ITU-T Recommendations.

# **ITU-T Recommendation Q.2630.2**

# AAL type 2 signalling protocol – Capability set 2

# Annex D

# SDL definition of the AAL type 2 signalling protocol CS-2

#### **Summary**

This new annex contains a comprehensive definition of the AAL type 2 signalling procedures in SDL. The data structures required for the SDL definition as well as the data structure for the messages in the main part of the Recommendation are specified in ASN.1.

Although, the SDL definitions contain more detail than the prose definition in clause 8, the definitions in clause 8 take precedence. Nevertheless, this new annex clearly indicates which part of the procedures specified in clause 8 are left to individual implementations and which part of the procedures must be implemented precisely for conformance with this Recommendation.

In addition, this new annex demonstrates that semi-formal definitions for signalling protocols are possible.

#### Source

Annex D to ITU-T Recommendation Q.2630.2 was prepared by ITU-T Study Group 11 (2001-2004) and approved under the WTSA Resolution 1 procedure on 13 April 2002.

i

#### FOREWORD

The International Telecommunication Union (ITU) is the United Nations specialized agency in the field of telecommunications. The ITU Telecommunication Standardization Sector (ITU-T) is a permanent organ of ITU. ITU-T is responsible for studying technical, operating and tariff questions and issuing Recommendations on them with a view to standardizing telecommunications on a worldwide basis.

The World Telecommunication Standardization Assembly (WTSA), which meets every four years, establishes the topics for study by the ITU-T study groups which, in turn, produce Recommendations on these topics.

The approval of ITU-T Recommendations is covered by the procedure laid down in WTSA Resolution 1.

In some areas of information technology which fall within ITU-T's purview, the necessary standards are prepared on a collaborative basis with ISO and IEC.

#### NOTE

In this Recommendation, the expression "Administration" is used for conciseness to indicate both a telecommunication administration and a recognized operating agency.

#### INTELLECTUAL PROPERTY RIGHTS

ITU draws attention to the possibility that the practice or implementation of this Recommendation may involve the use of a claimed Intellectual Property Right. ITU takes no position concerning the evidence, validity or applicability of claimed Intellectual Property Rights, whether asserted by ITU members or others outside of the Recommendation development process.

As of the date of approval of this Recommendation, ITU had not received notice of intellectual property, protected by patents, which may be required to implement this Recommendation. However, implementors are cautioned that this may not represent the latest information and are therefore strongly urged to consult the TSB patent database.

#### © ITU 2003

All rights reserved. No part of this publication may be reproduced, by any means whatsoever, without the prior written permission of ITU.

# CONTENTS

# Page

| Annex D SDL | definition of the AAL type 2 signalling protocol CS-2                         | 1  |
|-------------|-------------------------------------------------------------------------------|----|
| D.1         | Introduction                                                                  | 1  |
| D.2         | The SDL system diagram                                                        | 1  |
| D.3         | The SDL block structure diagram                                               | 1  |
| D.4         | SDL specification for the nodal function                                      | 7  |
| D.4.1       | Introduction                                                                  | 7  |
| D.4.2       | SDL diagrams for the nodal function 1                                         | 7  |
| D.4.3       | Procedures in the nodal function                                              | 12 |
| D.4.4       | Data structures of AAL type 2 signalling messages and parameters              | 13 |
| D.5         | SDL diagrams for the protocol entities                                        | 53 |
| D.5.1       | Introduction                                                                  | 53 |
| D.5.2       | SDL diagrams for the outgoing, incoming, and maintenance protocol procedures. | 53 |

# **ITU-T Recommendation Q.2630.2**

# AAL type 2 signalling protocol – Capability set 2

# Annex D

# SDL definition of the AAL type 2 signalling protocol CS-2

The SDL definitions may contain more detail than the prose definition in clause 8 of the main body of this Recommendation. Nevertheless, should there exist any technical difference between this Annex and clause 8, then the definitions in clause 8 take precedence.

#### **D.1** Introduction

The SDL definitions of the AAL type 2 signalling protocol described in this Recommendation depend on the SDL system and block structure diagrams defined in this annex.

The SDL definition in this annex assumes that only a single event occurs at a given time, hence, no racing condition within the AAL type 2 signalling entity are considered; resolution of such collisions and racing conditions remains implementation dependent.

#### D.2 The SDL system diagram

The SDL system diagram is depicted in Figure B.1/Q.2630.1; it is unchanged from the definition in ITU-T Rec. Q.2630.1.

#### **D.3** The SDL block structure diagram

The SDL block structure diagrams are depicted in Figure B.2/Q.2630.1 (parts 1 to 4 of 4); several signal lists are extended from the ones defined in ITU-T Rec. Q.2630.1.

NOTE 1 – The block USER and its process USER (not shown) are not part of the AAL type 2 signalling entity but used to indicate different served user entities.

NOTE 2 – The procedures located in process NodalF2 and called by the process NodalF1 are not elaborated further in this annex.

NOTE 3 – The procedure calls by the process NodalF1 to procedures located in process NodalF2 evoke an exchange of implicit signals between the processes NodalF1 and NodalF2.

NOTE 4 – One STI entity exists per signalling transport converter. These converters are known by nodal function 2 with their (SDL) ProcessID. The addition or removal of signalling relations together with the creation or destruction of the STI and STC processes is not shown in these SDL diagrams of this annex.

1

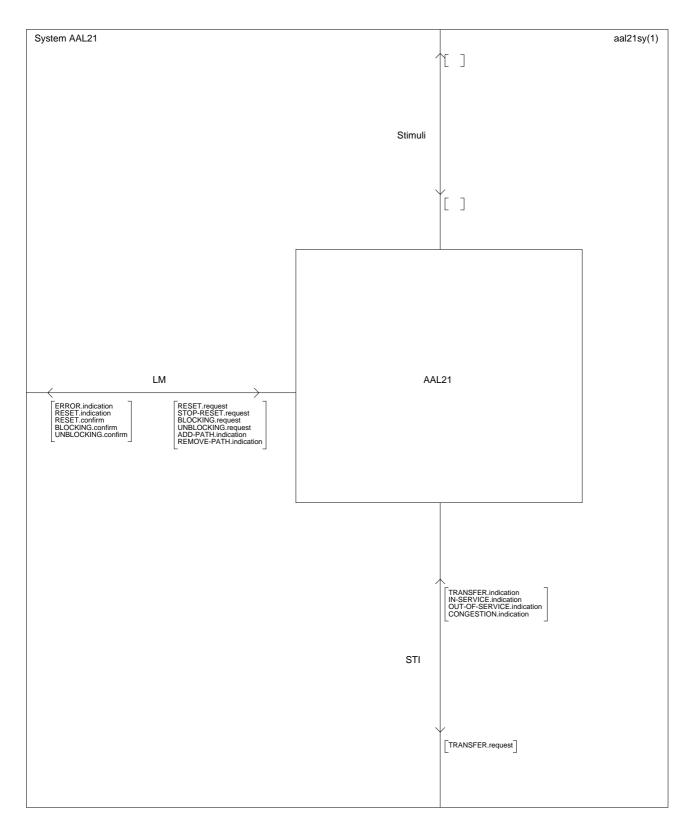

Figure D.1/Q.2630.2 – SDL system of the AAL type 2 signalling entity

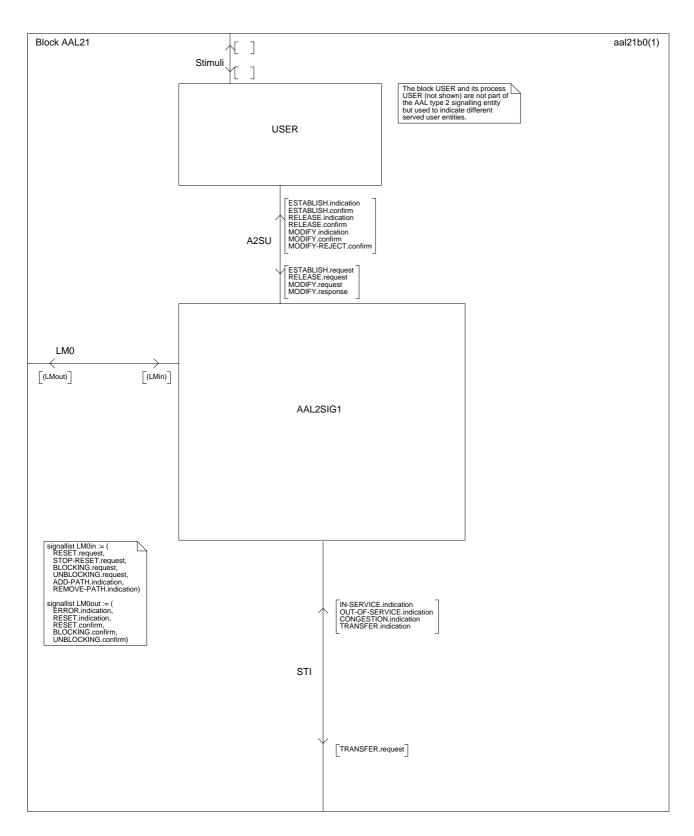

Figure D.2/Q.2630.2 – SDL block structure of the AAL type 2 signalling entity (part 1 of 4)

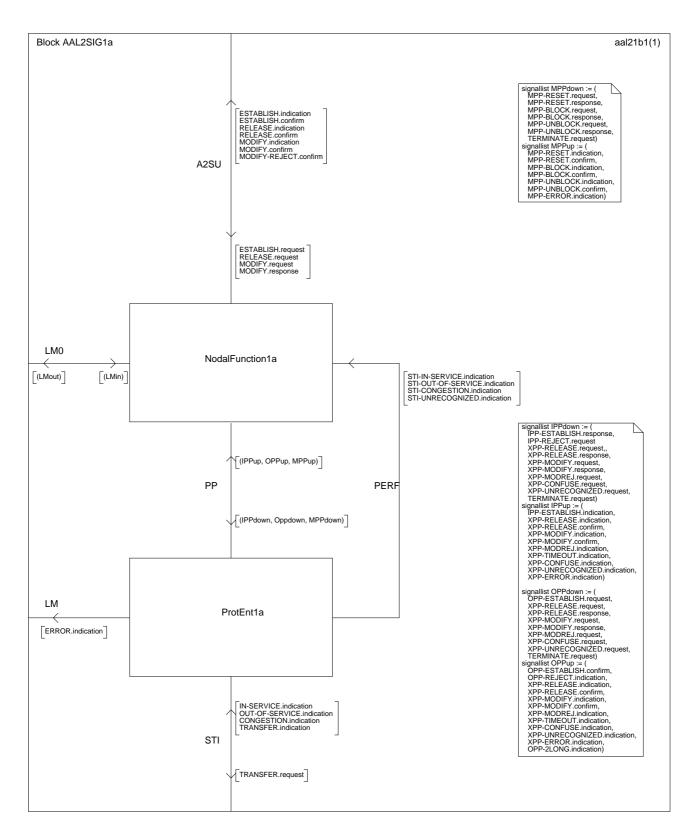

Figure D.2/Q.2630.2 – SDL block structure of the AAL type 2 signalling entity (part 2 of 4)

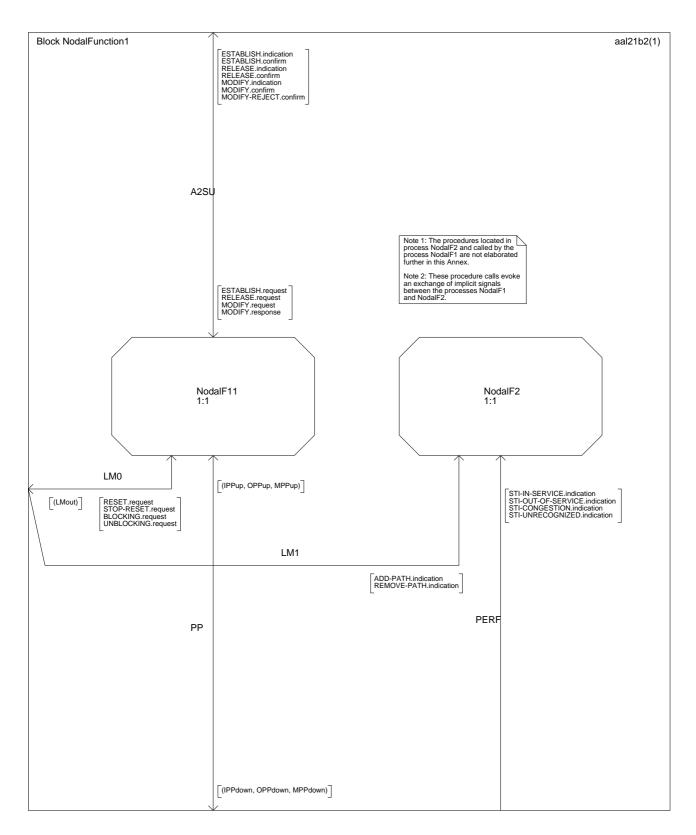

Figure D.2/Q.2630.2 – SDL block structure of the AAL type 2 signalling entity (part 3 of 4)

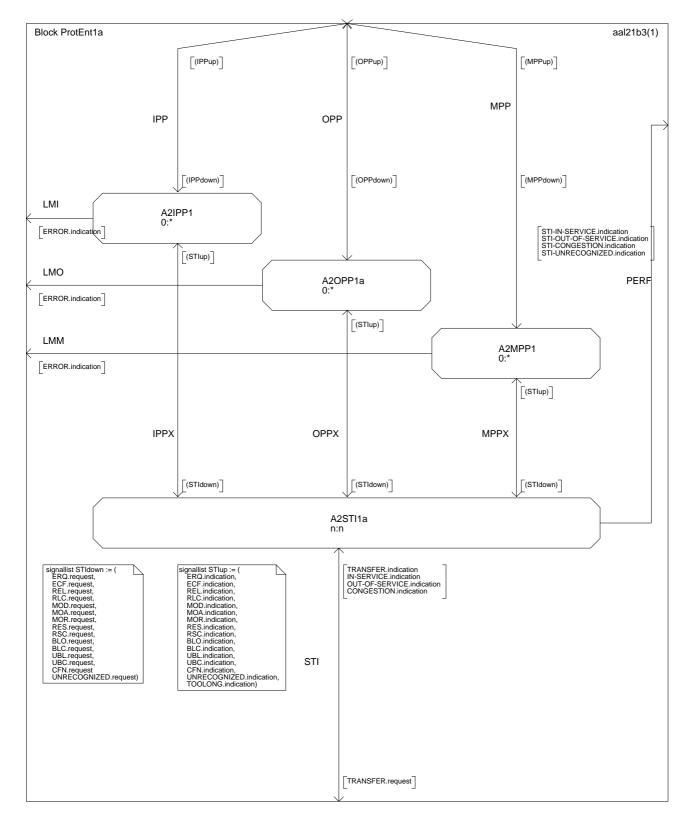

Figure D.2/Q.2630.2 – SDL block structure of the AAL type 2 signalling entity (part 4 of 4)

# D.4 SDL specification for the nodal function

# **D.4.1** Introduction

B.4.1/Q.2630.1 applies, replacing any reference to subclauses, figures, or tables to Annex B by references to Annex D.

# D.4.2 SDL diagrams for the nodal function 1

#### **D.4.2.1** Data structures

B.4.2.1/Q.2630.1 applies, replacing any reference to subclauses, figures, or tables to Annex B by references to Annex D. Further, the following modifications are required:

Replace Table B.1/Q.2630.1 with Table D.1/Q.2630.2:

| Description            | Status Value | Incoming part describes    | Outgoing part describes |
|------------------------|--------------|----------------------------|-------------------------|
| Establishment Pending  | 2            | preceeding link            | succeeding link         |
|                        | 3            | succeeding link            | preceeding link         |
| Connection established | 4            | preceeding link succeeding |                         |
|                        | 5            | succeeding link            | preceeding link         |
| Release Pending        | 6            | preceeding link            | succeeding link         |
|                        | 7            | succeeding link            | preceeding link         |
| Modify Pending         | 8            | 8 preceeding link succe    |                         |
|                        | 9            | succeeding link            | preceeding link         |

Table D.1/Q.2630.2 – Status values for CRec records

7

| CRec ::= SEQUENCE { |                |                            |
|---------------------|----------------|----------------------------|
| status              | CRecStatus,    | connection status          |
| curresrce CHOICE (  |                | current allocated resource |
| lc                  | LC,            | link characteristics       |
| ssis                | ssis },        | SSCS information           |
| reqresrce CHOICE {  | <b>,</b>       | requested resource         |
| lctype SEQUENCE {   |                | -                          |
| lc                  | LC,            | link characteristics       |
| plc                 | LC OPTIONAL }, | preferred link             |
| -                   |                | characteristics            |
| ssistype SEQUENCE   | {              |                            |
| ssis                | SSIS,          | SSCS information           |
| pssis               | PSSIS } },     | preferred SSCS information |
| reqresrcetype       | ResourceType,  |                            |
| incoming            | HRec,          | details incoming link      |
| outgoing            | HRec }         | details outgoing link      |
|                     | -              |                            |
| SSIS ::= CHOICE {   |                | SSCS information           |
| ssia                | SSIA,          | service specific           |
|                     |                | information (audio)        |
| ssiae               | SSIAE,         | service specific           |
|                     |                | information                |
|                     |                | (audio ext.)               |
| ssim                | SSIA,          | service specific info.     |
|                     |                | (multirate)                |
| ssime               | SSIAE,         | service specific info.     |
|                     |                | (multirate ext.)           |
| ssisa               | SSIA,          | service specific info.     |
|                     |                | (SAR-assured)              |
| ssisu               | ssia }         | service specific info.     |
|                     |                | (SAR-unassured)            |
|                     |                |                            |
| PSSIS ::= CHOICE {  |                | preferred SSCS information |
| ssiae               | SSIAE,         | service specific           |
|                     |                | information                |
|                     |                | (audio ext.)               |
| ssime               | SSIAE }        | service specific info.     |
|                     |                | (multirate ext.)           |

The structure of the record of type "CRec" is defined in the ASN.1 fragment below:

| HRec ::= SEQUENCE |            |                                |
|-------------------|------------|--------------------------------|
| peer              | ENUMERATED | {user,remote,none},            |
| ppus              | PID,       | ID of protocol entity or user  |
| srid              | PID,       | signalling relation identifier |
|                   |            | is ID of signalling relation   |
| ceid              | CEID }     | connection element identifier  |

Add the following paragraph and Table D.2/Q.2630.2 after the definition of "CRec": The type of requested resource is summarized in Table D.2.

|                         | • -                         | -          |                       |
|-------------------------|-----------------------------|------------|-----------------------|
| Requested Resource Type | Parameter in ERQ<br>Message | Type Value | Modification          |
|                         | Default                     | 0          | not permitted         |
| Resource based on SSIS  | Default                     | 1          | SSIS change permitted |
| Resource based on LC    | Default                     | 2          | LC change permitted   |
| Resource based on SSIS  | SSIS                        | 3          | not permitted         |
| Resource based on SSIS  | SSIS, MSSSI                 | 4          | SSIS change permitted |
| Resource based on SSIS  | SSIS, MSSSI, PSSIS          | 5          | SSIS change permitted |
| Resource based on LC    | LC                          | 6          | not permitted         |
| Resource based on LC    | LC, MSLC                    | 7          | LC change permitted   |
| Resource based on LC    | LC, MSLC, PLC               | 8          | LC change permitted   |

 Table D.2/Q.2630.2 – Type of requested resource

Add the following paragraph and Table D.2/Q.2630.2 after the definition of "MRec":

The status values for MRec records is summarized in Table D.3.

# Table D.3/Q.2630.2 – Status values for MRec records

| Description                 | Status Value | <b>Record describes</b> | Preceeding Link |
|-----------------------------|--------------|-------------------------|-----------------|
| Outgoing Block Pending      | 2            | succeeding link         | does not exist  |
| Outgoing Unblock<br>Pending | 4            | succeeding link         | does not exist  |
| Outgoing Reset Pending      | 6            | succeeding link         | does not exist  |

# D.4.2.2 Primitives between Nodal Function 1 and the Protocol Entities

B.4.2.2/Q.2630.1 applies, replacing any reference to subclauses, figures, or tables to Annex B by references to Annex D. Further, the following modifications are required:

Replace Table B.2/Q.2630.1 with Table D.4/Q.2630.2:

| Primitive                                            | Туре        |             |             |             |
|------------------------------------------------------|-------------|-------------|-------------|-------------|
| Generic Name                                         | Request     | Indication  | Response    | Confirm     |
| IPP-ESTABLISH                                        | Not defined | ERQmsg, sri | ECFmsg      | Not defined |
| IPP-REJECT                                           | RLCmsg      | Not defined | Not defined | Not defined |
| OPP-ESTABLISH                                        | ERQmsg      | Not defined | Not defined | ECFmsg      |
| OPP-REJECT                                           | Not defined | RLCmsg      | Not defined | Not defined |
| XPP-RELEASE                                          | RELmsg      | RELmsg      | RLCmsg      | RLCmsg      |
| XPP-MODIFY                                           | MODmsg      | MODmsg      | MOAmsg      | MOAmsg      |
| XPP-MODREJ                                           | MORmsg      | MORmsg      | Not defined | Not defined |
| XPP-TIMEOUT                                          | Not defined | -           | Not defined | Not defined |
| XPP-CONFUSE                                          | CNFmsg      | CNFmsg      | Not defined | Not defined |
| XPP-UNRECOGNIZED                                     | msg         | msg         | Not defined | Not defined |
| MPP-BLOCK                                            | BLOmsg, sqc | BLOmsg, sri | BLCmsg      | BLCmsg      |
| MPP-UNBLOCK                                          | UBLmsg      | UBLmsg, sri | UBCmsg      | UBCmsg      |
| MPP-RESET                                            | RESmsg      | RESmsg, sri | RSCmsg, sqc | RSCmsg      |
| MPP-ERROR                                            | Not defined | cause       | Not defined | Not defined |
| TERMINATE                                            | _           | Not defined | Not defined | Not defined |
| <ul> <li>This primitive has no parameters</li> </ul> |             |             |             |             |

 

 Table D.4/Q.2630.2 – Primitives and parameters exchanged between the Nodal Function 1 entity and the Protocol Entities

Add the following items to the list:

# n) **XPP-RELEASE**

An incoming or outgoing protocol entity is instructed to start modify procedures with a modify request (MOD) message, this message is conveyed to the protocol entity (with the request primitive). If an incoming or outgoing protocol entity receives such a modify request (MOD) message, this message is conveyed to nodal function 1 (with the indication primitive). After receipt of the modify request (MOD) message, the nodal function confirms a successful modify with a modify confirm (MOC) message; this message is conveyed to the protocol entity (with the response primitive). If an incoming or outgoing protocol entity receives a modify confirm (MOC) message is conveyed to the protocol entity (with the response primitive). If an incoming or outgoing protocol entity receives a modify confirm (MOC) message, this message is conveyed to nodal function 1 (with the confirm primitive).

# o) **XPP-MODREJ**

The nodal function indicates an unsuccessful modify with a modify reject (MOR) message; this message is conveyed to the protocol entity (with the request primitive). If an incoming or outgoing protocol entity receives a modify reject (MOR) message, this message is conveyed to nodal function 1 (with the indication primitive).

The reaction to input signal events is described in parts 1 to 21 (of 37) in Figure D.3/Q.2630.2. The following modifications were applied to the input signal processing in B.3/Q.2630.1:

In part 1 of Figure D.3/Q.2630.2 the declaration of variables for the new messages (MOD, MOA, and MOR) have been added.

Parts 2 to 7 (establishment procedure) have been amended to cater for the new but backward compatible CAC procedures. Also, Note 2 in part 7 was amended to permit the optional redirection procedure.

Parts 8 and 9 (Modify Request), parts 10 and 11 (Modify Acknowledge), and part 12 (Modify Reject) have been added.

Parts 8 and 9 of B.3/Q.2630.1 apply unmodified as parts 13 and 14 of Figure D.3/Q.2630.2.

From part 10 of Figure B.3/Q.2630.1, the specification for XPP-CONFUSE.indication and XPP-ERROR.indication applies unmodified as part 15 of D.3/Q.2630.2.

The timeout procedures from part 10 of B.3/Q.2630.1 are amended to cater for the timeout on the MOD (Modify Request) message in the established phase as part 16 of Figure D.3/Q.2630.2.

Part 11 of B.3/Q.2630.1 applies unmodified as part 17 of Figure D.3/Q.2630.2.

The management procedures in parts 12 to 15 of B.3/Q.2630.1 apply unmodified as parts 18 to 21 of Figure D.3/Q.2630.2.

# D.4.2.3 Procedures

B.4.2.3/Q.2630.1 applies, replacing any reference to subclauses, figures, or tables to Annex B by references to Annex D. Further, the following modifications are required:

The procedures are described in parts 22 to 27 (of 37) in Figure D.3/Q.2630.2. The following modifications were applied to the procedures in B.3/Q.2630.1:

Parts 16, 17, 19, 20, and 21 of B.3/Q.2630.1 apply unmodified as parts 22, 23, 25 26, and 27 of Figure D.3/Q.2630.2.

Part 18 of B.3/Q.2630.1 applies with the additional specification that a reset of a link may interrupt a modification procedure as part 24 of Figure D.3/Q.2630.2.

# D.4.2.4 Macros

B.4.2.3/Q.2630.1 applies, replacing any reference to subclauses, figures, or tables to Annex B by references to Annex D. Further, the following modifications are required:

The macros are described in parts 28 to 37 (of 37) of Figure D.3/Q.2630.2.

The following macros already defined in ITU-T Rec. Q.2630.1 needed amendments as follows:

The macros "**Construct ERQmsg**" (in part 28 of Figure D.3/Q.2630.2), "**Construct ECFmsg**", "**Extract ECFparams**" (in part 29 of Figure D.3/Q.2630.2), and "**Extract ERQparams**" (in part 30 of Figure D.3/Q.2630.2), have been modified to allow the treatment of the new parameters.

The following macros are defined in addition to those in ITU-T Rec. Q.2630.1.

The macro "**ReturnModRej**" (in part 31 of Figure D.3/Q.2630.2) returns a MOR (Modify Reject) message towards the originator of the modify request.

The macro "**Construct MORmsg**" (in part 33 of Figure D.3/Q.2630.2) indicates that the respective message is constructed containing a cause (CAU) parameter.

The macro "**DetCACParam**" (in part 34 of Figure D.3/Q.2630.2) determines the desired CAC parameters based on the presence of the parameters LC, MSLC, and PLC (or, as a network option, SSIS, MSSSIS, and PSSIS).

The macro "AdjCACParam" (in part 35 of Figure D.3/Q.2630.2) adjusts the CAC parameters based on the parameters in the ECF (Establish Confirm) or MOA (Modify Acknowledge) messages.

The macro "**Construct MODmsg**" (in part 36 of Figure D.3/Q.2630.2) provides the necessary details for the construction of the MOD (Modify) message. In particular, parameters are added to the message dependent on the parameters in the MODIFY.request primitive from the served user.

The macro "**Extract MODParams**" (in part 36 of Figure D.3/Q.2630.2) extracts the parameters for the MODIFY indication primitive from the parameters of the MOD (Modify) message.

The macro "**Construct MOAmsg**" (in part 36 of Figure D.3/Q.2630.2) provides the necessary details for the construction of the MOA (Modify Acknowledge) message. In particular, parameters are added to the message dependent on the parameters in the MODIFY.response primitive from the served user.

The macro "**Extract MOAParams**" (in part 36 of Figure D.3/Q.2630.2) extracts the parameters for the MODIFY.confirm primitive from the parameters of the MOA (Modify Acknowledge) message.

The macro "ModCACParam" (in part 37 of Figure D.3/Q.2630.2).

The macro "**Construct MOAmsg**" (in part 31 of Figure D.3/Q.2630.2) indicates that the respective message is constructed without any parameters.

# **D.4.3** Procedures in the nodal function

B.4.2.3/Q.2630.1 applies, replacing any reference to subclauses, figures, or tables to Annex B by references to Annex D. Further, the following modifications are required:

Replace the definitions for the functions "PathRes", "SelectRoute", and "SwitchRoute" with the following definition:

The function "**PathRes**" performs a connection admission control followed by the resource reservation on an incoming link (the preceeding link) during connection establishment. It also performs a connection admission control followed by the resource reservation on an incoming or outgoing link during resource modification.

The function returns a value that is defined by the following ASN.1 structure:

| <pre>PathRes ::= SEQUENCE {</pre> |              |                            | return val | ue of procedure |
|-----------------------------------|--------------|----------------------------|------------|-----------------|
|                                   |              |                            | PathResour | ce              |
| course                            | ENUMERATED { | <pre>{success,fail},</pre> |            |                 |
| cause                             | CAUSE }      |                            | cause if   | "course = fail" |

NOTE 1 – The handling of Link Characteristics and SSCS Information is defined in Annex C.

NOTE 2 – Connection admission control and resource reservations are not specified in detail in this Recommendation.

The function "**SelectRoute**" performs a routing decision followed by the resource reservation on the outgoing link (the succeeding link) during connection establishment.

The nodal function analyses the routing information and selects a route with sufficient AAL type 2 path resources on a path with the requested path type to the succeeding AAL type 2 node. It then selects an AAL type 2 path from within that route which is able to accommodate the new connection.

Routing typically is based on:

- Addressing information;
- The Test Connection Indicator;
- Link Characteristics;
- Requested Path Type; and
- SSCS information (if Link Characteristics are not present).

This function returns a value that is defined by the following ASN.1 structure:

| Route ::= SEQUENCE { |            | return value of procedure<br>SelectRoute |
|----------------------|------------|------------------------------------------|
| course               | ENUMERATED | {remote,local,fail},                     |
| ceid                 | CEID,      | connection element                       |
|                      |            | identifier                               |
| sri                  | PID,       | nodal signalling association             |
|                      |            | identifier                               |
| cause                | CAUSE }    | cause if "fail"                          |

NOTE 3 – The handling of Link Characteristics and SSCS Information is defined in Annex C.

The function "**SwitchRoute**" performs a routing decision followed by the resource reservation inside an AAL type 2 node.

This route is established between the requesting AAL type 2 served user or the incoming (preceeding) link on the one hand and the destination AAL type 2 served user or the outgoing link (succeeding) link on the other hand during connection establishment. It returns a value that is defined by the following ASN.1 structure:

| Switch ::= SEQUENCE { | return value of procedure  |
|-----------------------|----------------------------|
|                       | SwitchRoute                |
| course                | ENUMERATED {success,fail}, |
| cause                 | CAUSE } cause if "fail"    |

NOTE 4 – The handling of Link Characteristics and SSCS Information is defined in Annex C.

NOTE 5 – Not all implementations require such internal path reservations; in such cases, "SwitchRes" is a null function that always returns the value "success".

The following procedures are defined in addition to those in ITU-T Rec. Q.2630.1.

The function "**SwitchRes**" performs a resource reservation inside an AAL type 2 node during resource modification. The resources reservation involves the path between the requesting AAL type 2 served user or the incoming link on the one hand and the destination AAL type 2 served user or the outgoing link on the other hand. It returns a value that is defined by the ASN.1 structure "Switch" above.

NOTE 6 – The handling of Link Characteristics and SSCS Information is defined in Annex C.

NOTE 7 – Not all implementations require such internal path reservations; in such cases, "SwitchRes" is a null function that always returns the value "success".

The procedure "**PathAdj**" is used to adjust resources on an incoming or outgoing link after situations where the "most demanding" resources had to be reserved during connection establishment or resource modification (see C.1).

The procedure "SwitchAdj" is used to adjust resources inside an AAL type 2 node after situations where the "most demanding" resources had to be reserved during connection establishment or resource modification (see C.1).

NOTE 8 – Not all implementations require such internal path reservations; in such cases, "SwitchAdj" is a null procedure without functionality.

# D.4.4 Data structures of AAL type 2 signalling messages and parameters

The SDL diagrams make use of the following ASN.1 structure and definition of the AAL type 2 signalling messages and parameters:

### **D.4.4.1** General message and parameter structure

B.4.4.1/Q.2630.1 applies. Further, the following specifications need to be added:

| mod | MessageID ::= | `00001110'H | Modify request        |
|-----|---------------|-------------|-----------------------|
| moa | MessageID ::= | `00001100'H | Modify acknoledgement |
| mor | MessageID ::= | `00001101'H | Modify reject         |

#### **D.4.4.2** Detailed parameter structure

B.4.4.2/Q.2630.1 applies. Further, the following specifications need to be added:

| The following parameters are handle | ed but never interpreted in the SDL |
|-------------------------------------|-------------------------------------|
| definition, hence, no details are a | needed                              |
| PT ::= OCTET STRING (SIZE (1))      | definition of the essentials of the |
|                                     | PT parameter                        |
| SSIAE ::= OCTET STRING (SIZE (8))   | definition of the essentials of the |
|                                     | SSIAE parameter                     |
| SSIME ::= OCTET STRING (SIZE (3))   | definition of the essentials of the |
|                                     | SSIME parameter                     |
| LC ::= OCTET STRING (SIZE (12))     | definition of the essentials of the |
|                                     | LC parameter                        |
| PLC ::= OCTET STRING (SIZE (12))    | definition of the essentials of the |
|                                     | PLC parameter                       |
| MSLC ::= OCTET STRING (SIZE (0))    | definition of the essentials of the |
|                                     | MSLC parameter                      |
| MSSSI ::= OCTET STRING (SIZE (0))   | definition of the essentials of the |
|                                     | MSSSI parameter                     |
| SUCI ::= OCTET STRING (SIZE (1))    | definition of the essentials of the |
|                                     | SUCI parameter                      |

The parameter "ALC" is replaced by parameter "LC", therefore, the definition for "ALC" shall be deleted.

#### **D.4.4.3** Detailed parameter list structure for the messages

B.4.4.3/Q.2630.1 applies. Further, the following modifications are required:

Replace the definition of the ERQ message with the following definition:

| ERQmsg ::= SEQUENCE { | definition of   | the essentials of the ERQ message    |
|-----------------------|-----------------|--------------------------------------|
| ceid                  | CEID,           | connection element identifier        |
| a2ea CHOICE {         |                 | AAL type 2 endpoint address          |
| esea                  | ESEA,           | destination E.164 endpoint           |
| nsea                  | NSEA },         | address<br>destination NSAP endpoint |
|                       |                 | address                              |
| lc                    | LC OPTIONAL,    | link characteristics                 |
| plc                   | LC OPTIONAL,    | preferred link characteristics       |
| mslc                  | MSLC OPTIONAL,  | modify support for link              |
|                       |                 | characteristics                      |
| msssi                 | MSSSI OPTIONAL, | modify support for service           |
|                       |                 | specific info.                       |
| osaid                 | OSAID,          | originating signalling               |
|                       |                 | association ID                       |
| pt                    | PT OPTIONAL,    | path type                            |
| sugr                  | SUGR OPTIONAL,  | served user generated reference      |
| sut                   | SUT OPTIONAL,   | serverd user transport               |
| ssis                  | SSIS OPTIONAL,  | SSCS information                     |
| pssis                 | PSSIS OPTIONAL, | preferred SSCS information           |
| tci                   | TCI OPTIONAL }  | test connection indicator            |

Replace the definition of the ECF message with the following definition:

| ECFmsg ::= SEQUENCE { | definition of   | the essentials of the ECF message |
|-----------------------|-----------------|-----------------------------------|
| mslc                  | MSLC OPTIONAL,  | modify support for link           |
|                       |                 | characteristics                   |
| msssi                 | MSSSI OPTIONAL, | modify support for service        |
|                       |                 | specific info.                    |
| osaid                 | OSAID }         | originating signalling            |
|                       |                 | association ID                    |

Replace the definition of the RLC message with the following definition:

| RLCmsg ::= SEQUENC | { definition of the essentials of the RLC message |
|--------------------|---------------------------------------------------|
| cause              | CAU OPTIONAL, cause                               |
| ceid               | CEID OPTIONAL } connection element identifier     |

Add the definition of the MOD, MOA, and MOR messages as follows:

| MODmsg ::= SEQUENCE { | definition of     | the essentials of the MOD message |
|-----------------------|-------------------|-----------------------------------|
| lc                    | LC OPTIONAL,      | link characteristics              |
| ssis CHOICE {         |                   | SSCS information                  |
| ssiae                 | SSIAE,            | service specific information      |
|                       |                   | (audio ext.)                      |
| ssime                 | SSIAE } OPTIONAL, | service specific info.            |
|                       |                   | (multirate ext.)                  |
| suci                  | SUCI OPTIONAL }   | served user correlation ID        |
|                       | -                 |                                   |

| MOAmsg ::= SEQUENCE { | definition of the essentials of the MOA message |
|-----------------------|-------------------------------------------------|
| suci                  | SUCI OPTIONAL } served user correlation ID      |

| MORmsg ::= SEQUENCE { | definition of the essentials of the MOR message |  |
|-----------------------|-------------------------------------------------|--|
| cause                 | CAU } cause                                     |  |

NOTE – The optionality of the parameters of ERQ and MOD messages is indicated in Table 7-6/Q.2630.2 and specified in 8.2.1.1.1 and 8.2.1.1.5 as well as Annex C.

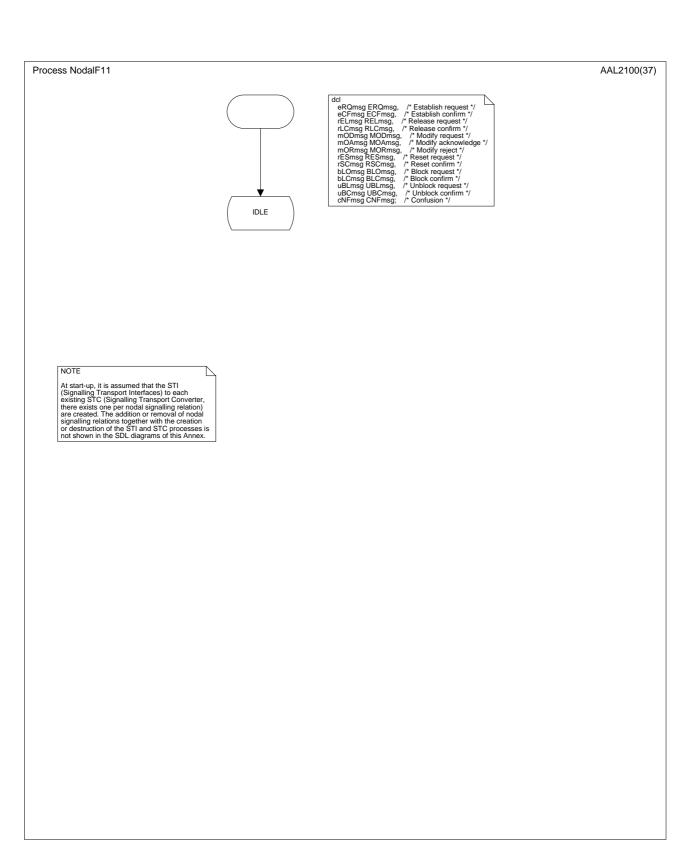

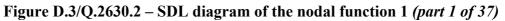

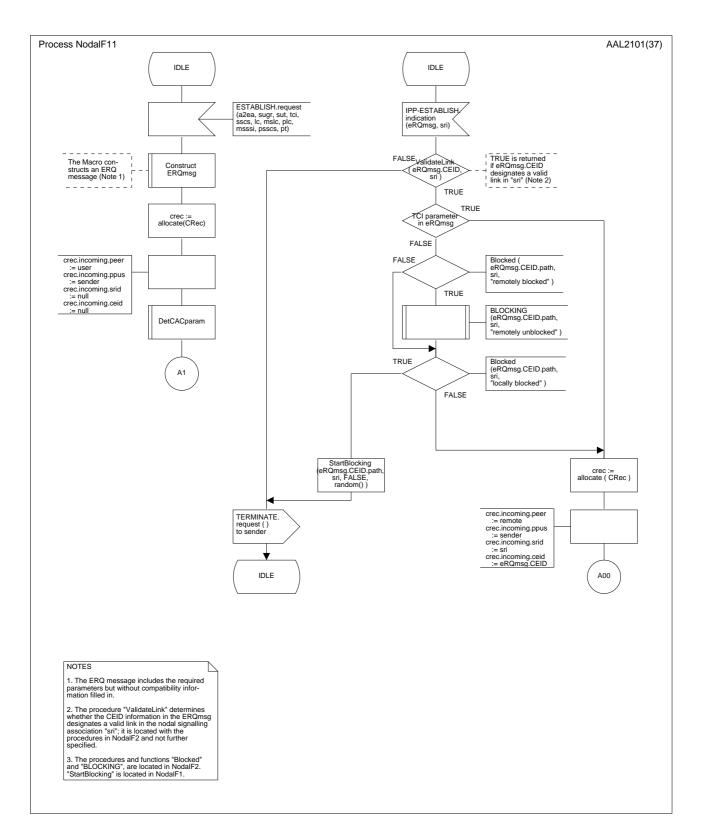

Figure D.3/Q.2630.2 – SDL diagram of the nodal function 1 (part 2 of 37)

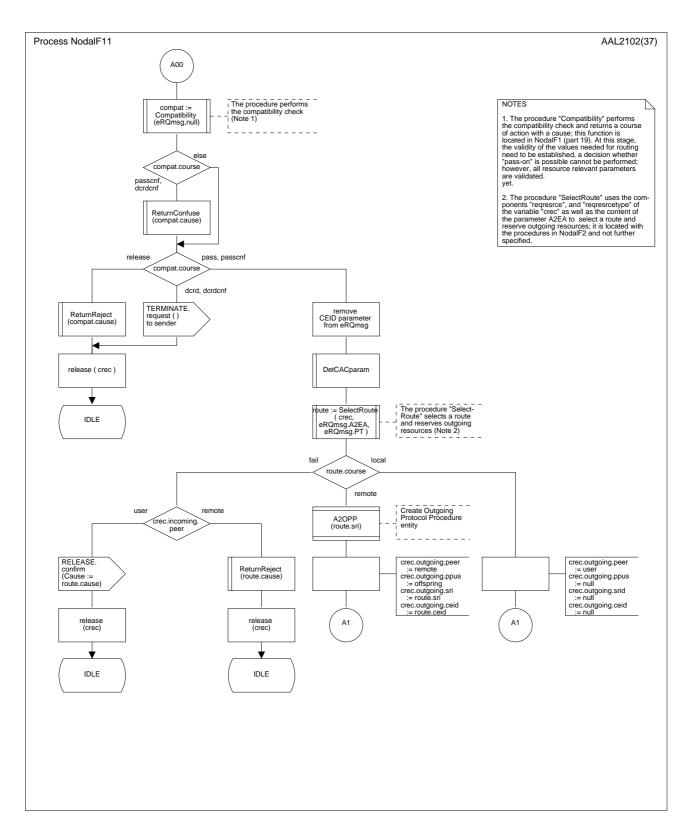

Figure D.3/Q.2630.2 – SDL diagram of the nodal function 1 (part 3 of 37)

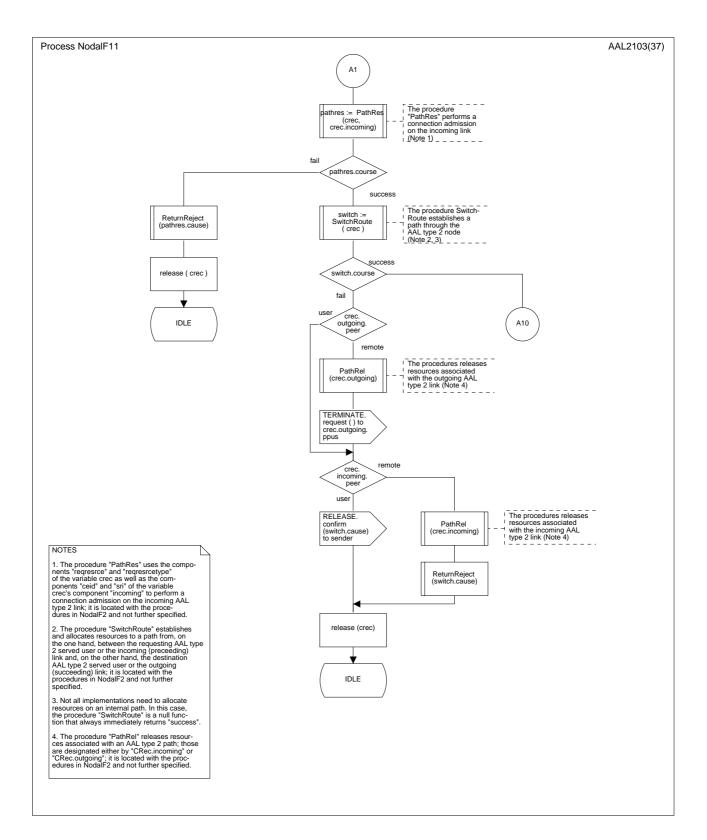

Figure D.3/Q.2630.2 – SDL diagram of the nodal function 1 (part 4 of 37)

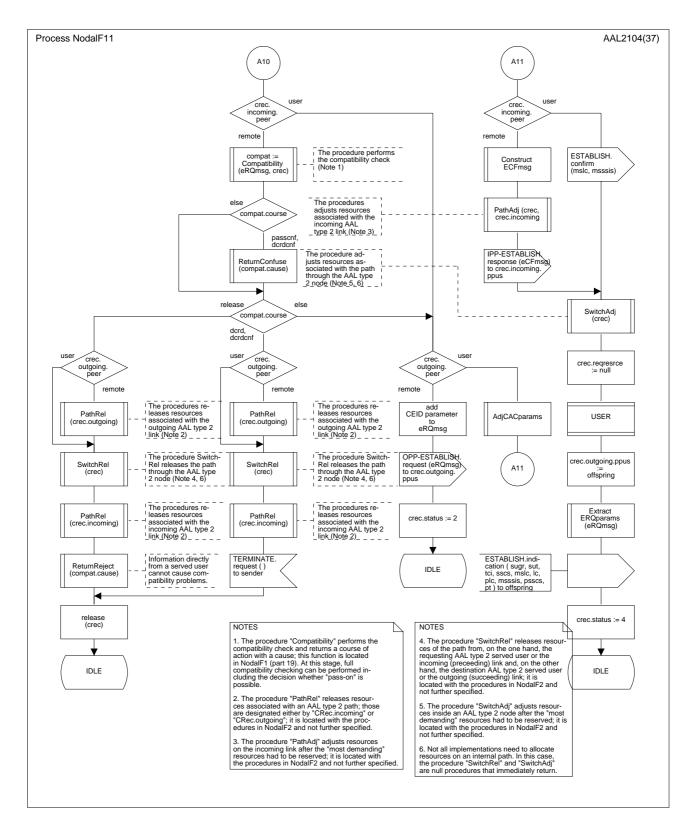

Figure D.3/Q.2630.2 – SDL diagram of the nodal function 1 (part 5 of 37)

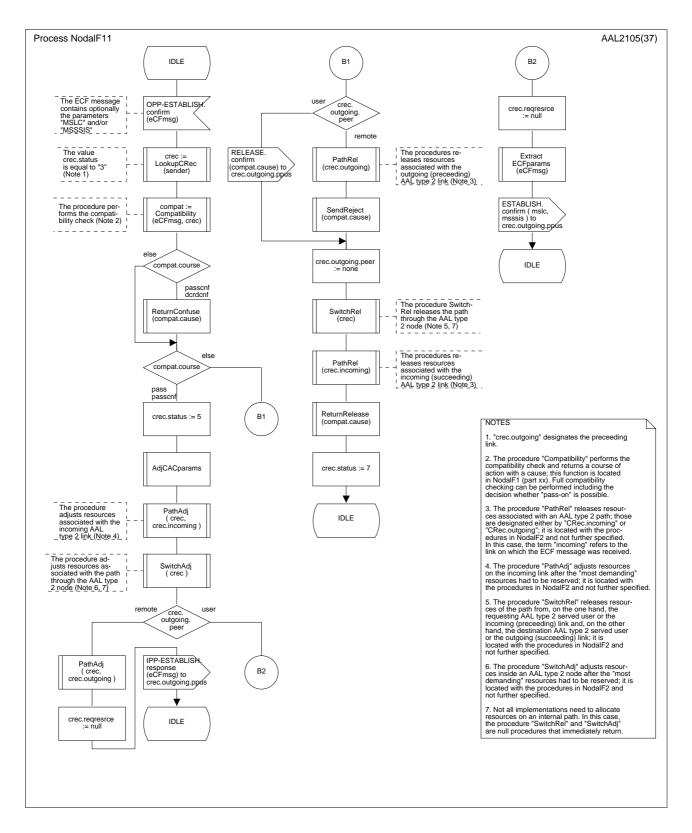

Figure D.3/Q.2630.2 – SDL diagram of the nodal function 1 (part 6 of 37)

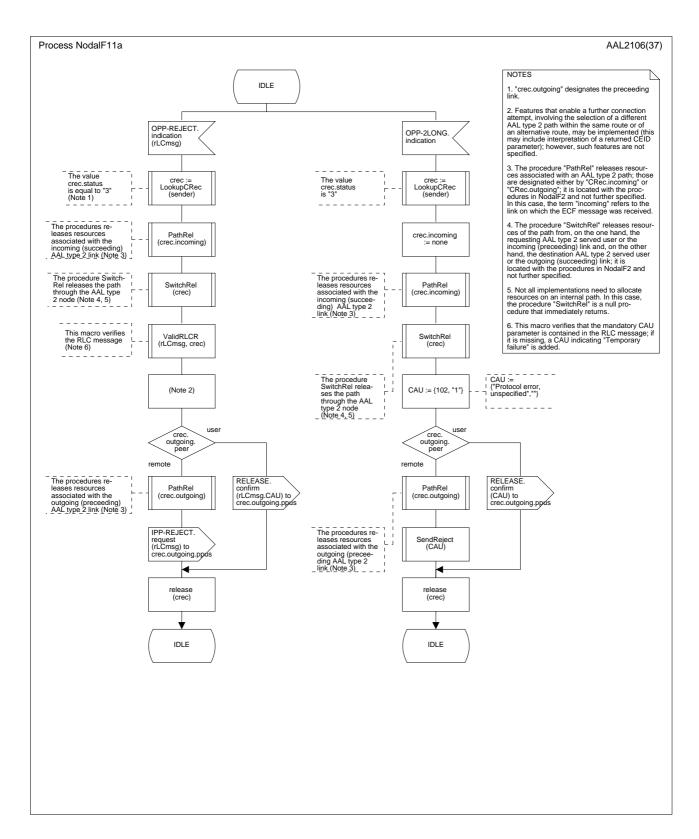

Figure D.3/Q.2630.2 – SDL diagram of the nodal function 1 (part 7 of 37)

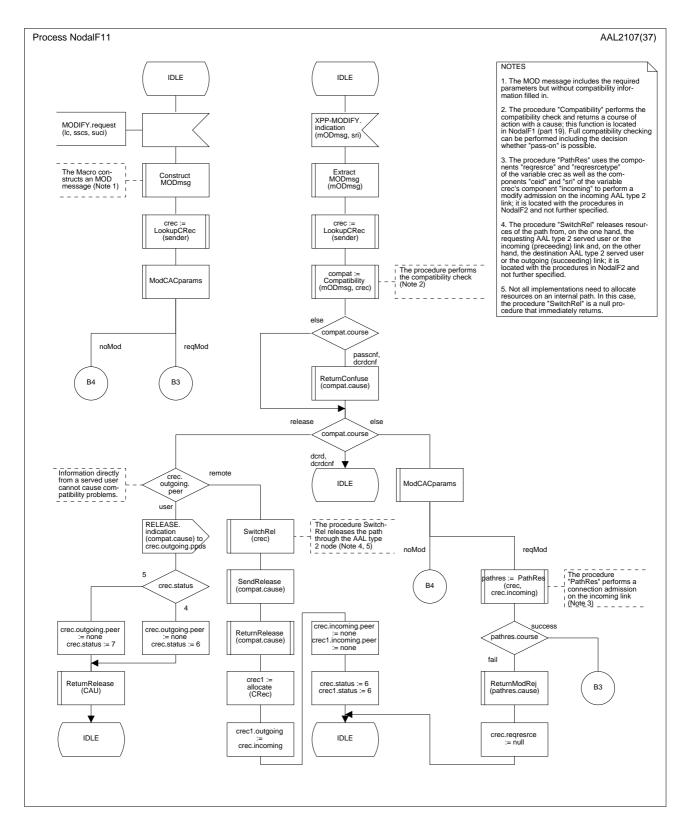

Figure D.3/Q.2630.2 – SDL diagram of the nodal function 1 (part 8 of 37)

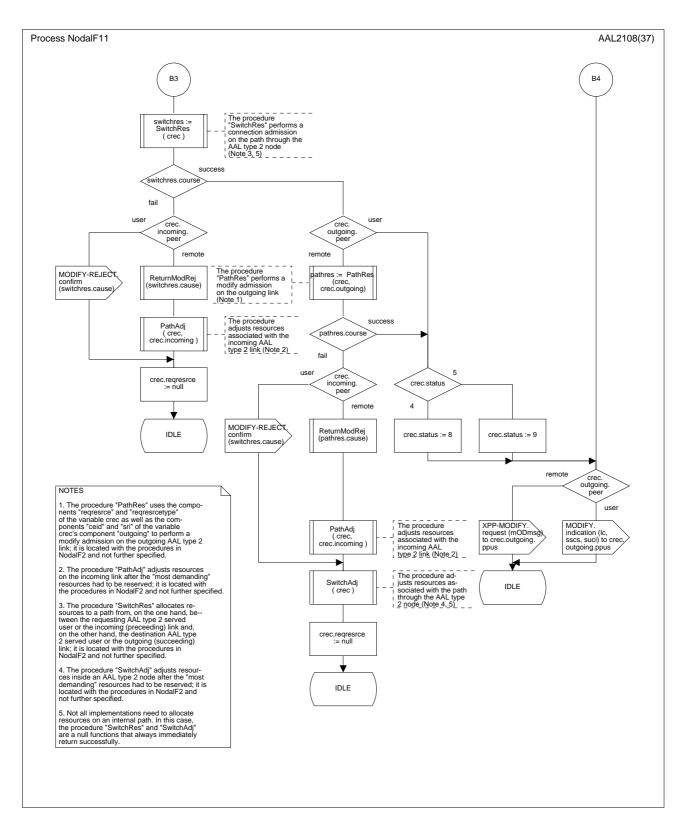

Figure D.3/Q.2630.2 – SDL diagram of the nodal function 1 (part 9 of 37)

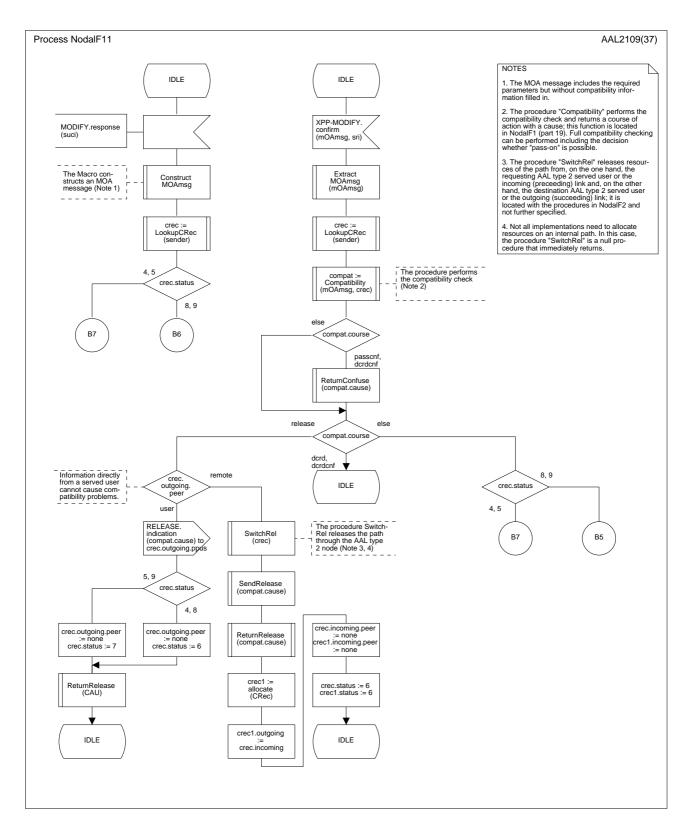

Figure D.3/Q.2630.2 – SDL diagram of the nodal function 1 (part 10 of 37)

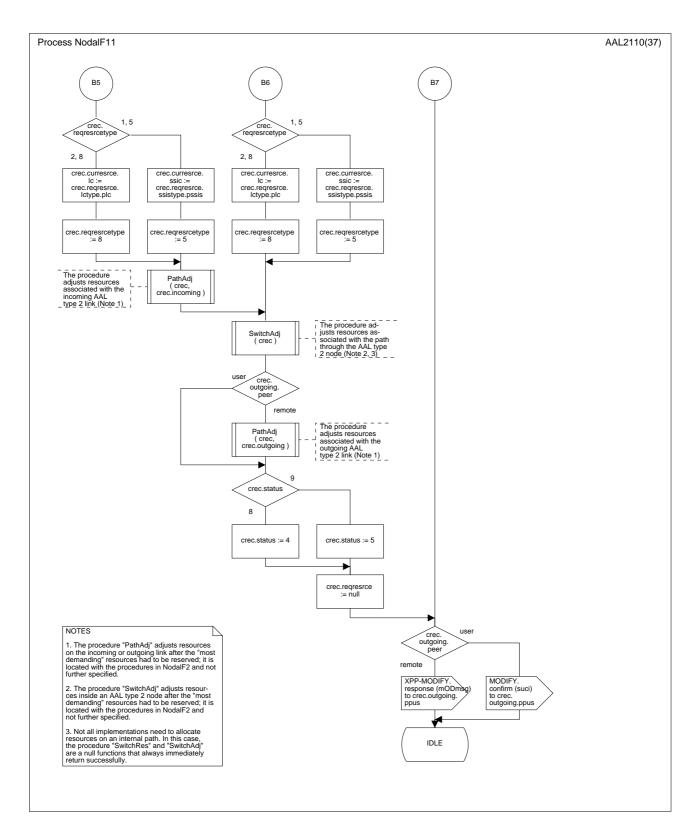

Figure D.3/Q.2630.2 – SDL diagram of the nodal function 1 (part 11 of 37)

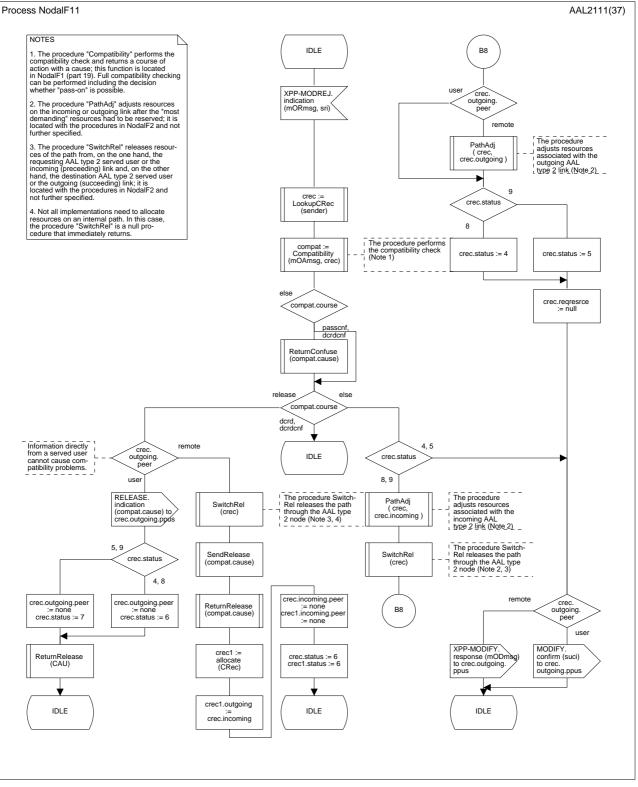

Figure D.3/Q.2630.2 – SDL diagram of the nodal function 1 (part 12 of 37)

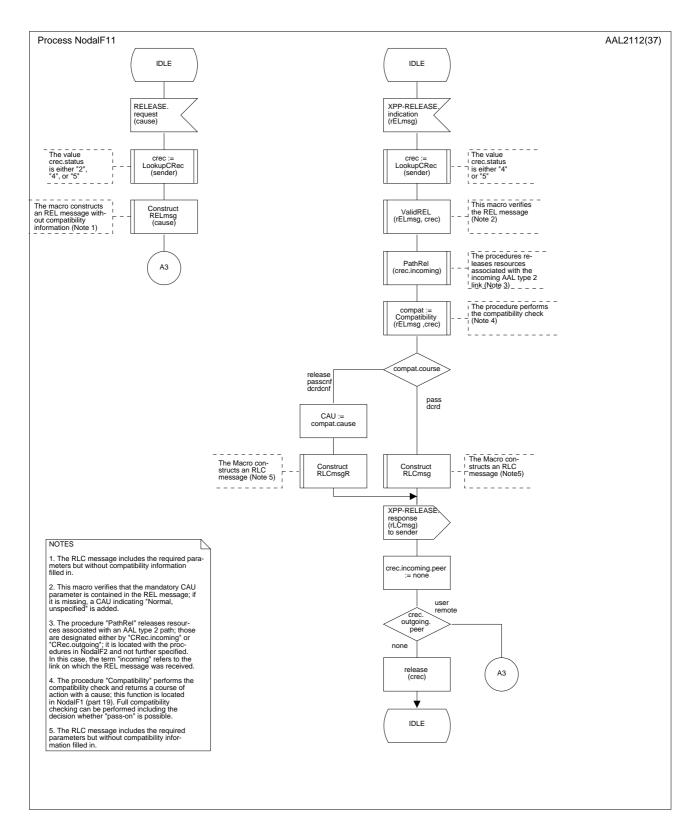

Figure D.3/Q.2630.2 – SDL diagram of the nodal function 1 (part 13 of 37)

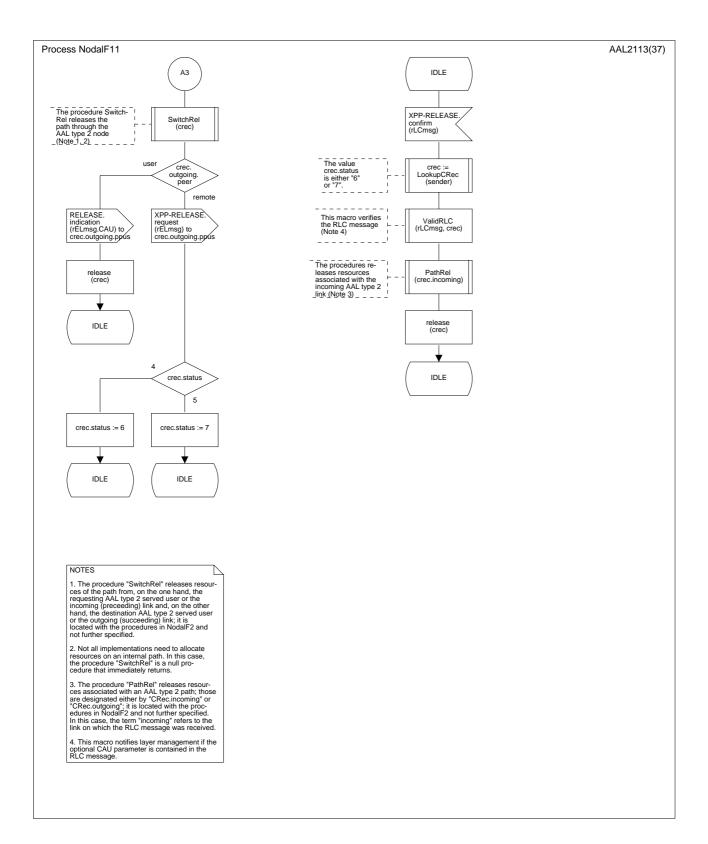

Figure D.3/Q.2630.2 – SDL diagram of the nodal function 1 (part 14 of 37)

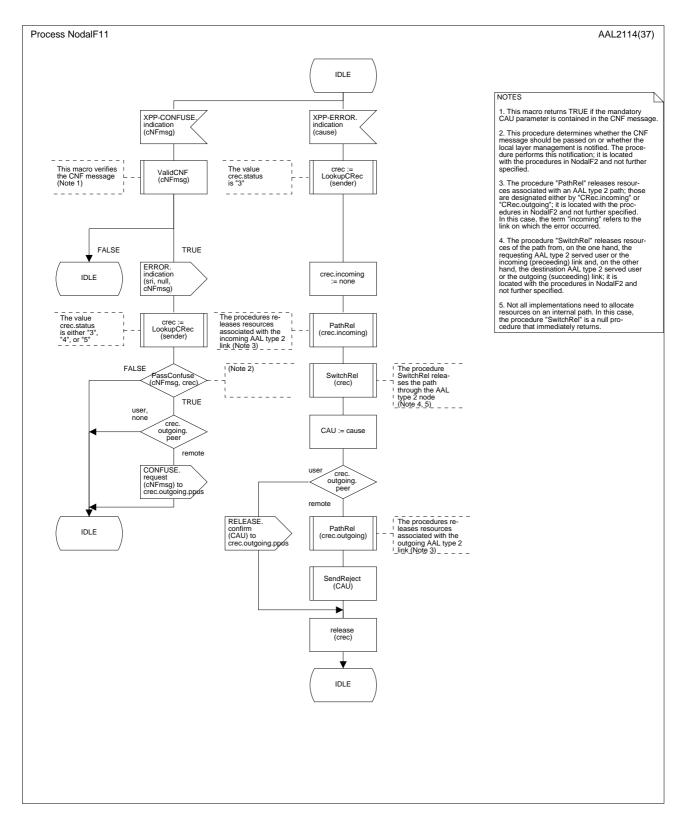

Figure D.3/Q.2630.2 – SDL diagram of the nodal function 1 (part 15 of 37)

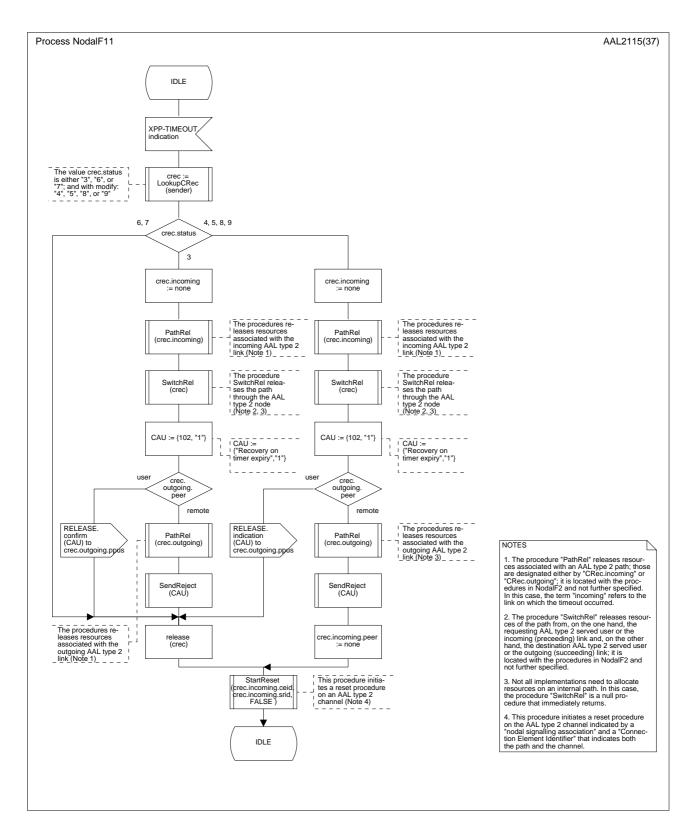

Figure D.3/Q.2630.2 – SDL diagram of the nodal function 1 (part 16 of 37)

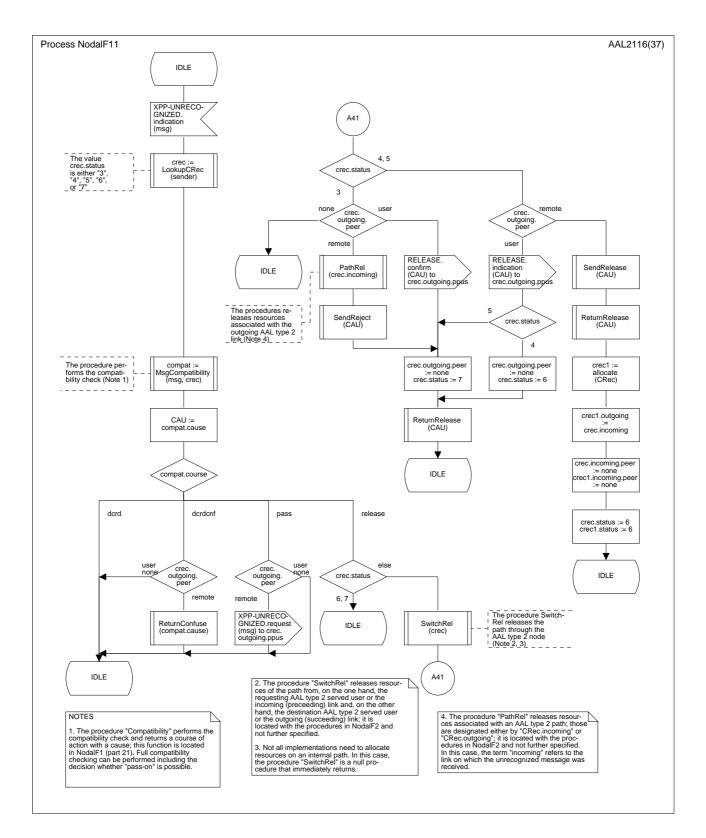

Figure D.3/Q.2630.2 – SDL diagram of the nodal function 1 (part 17 of 37)

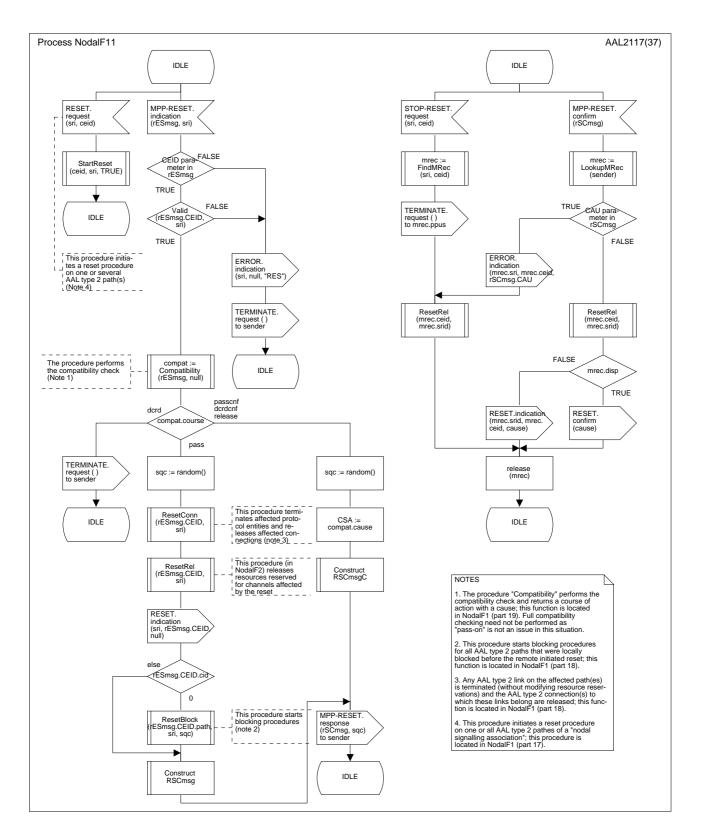

Figure D.3/Q.2630.2 – SDL diagram of the nodal function 1 (part 18 of 37)

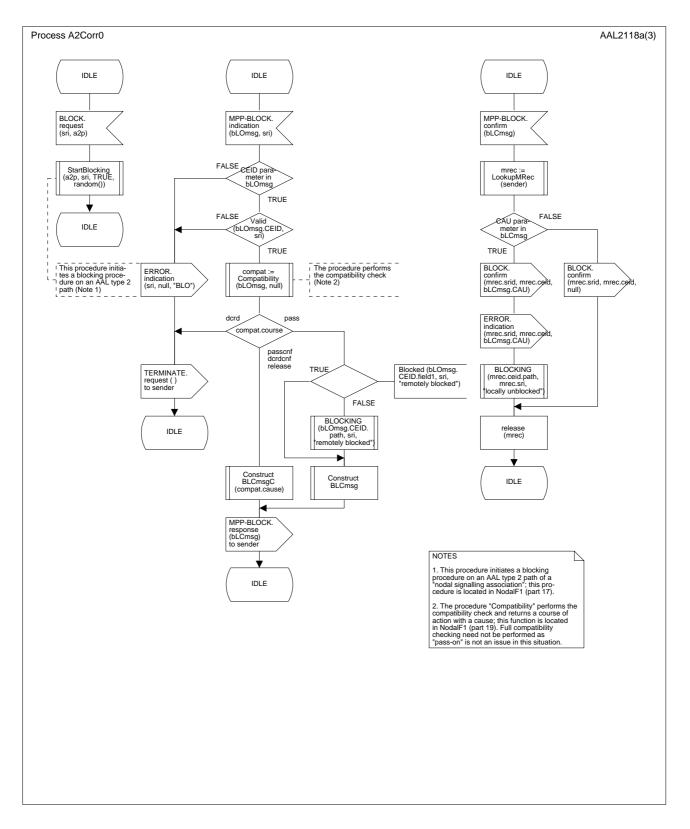

Figure D.3/Q.2630.2 – SDL diagram of the nodal function 1 (part 19 of 37)

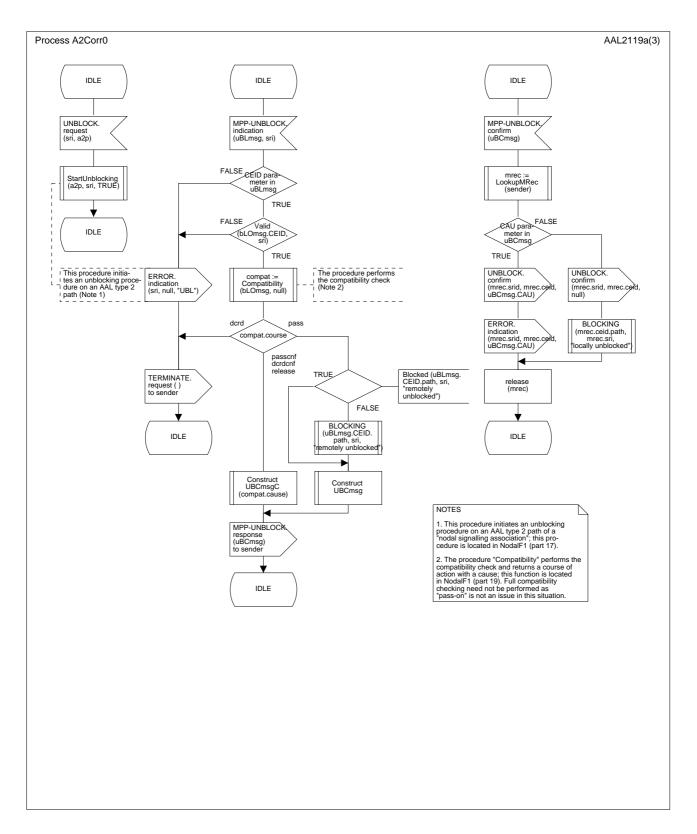

Figure D.3/Q.2630.2 – SDL diagram of the nodal function 1 (part 20 of 37)

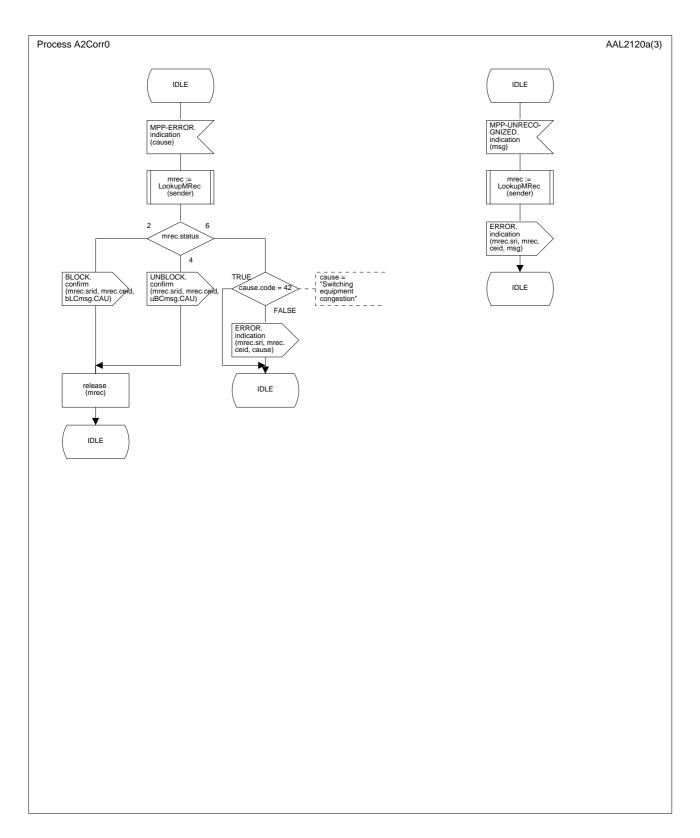

Figure D.3/Q.2630.2 – SDL diagram of the nodal function 1 (part 21 of 37)

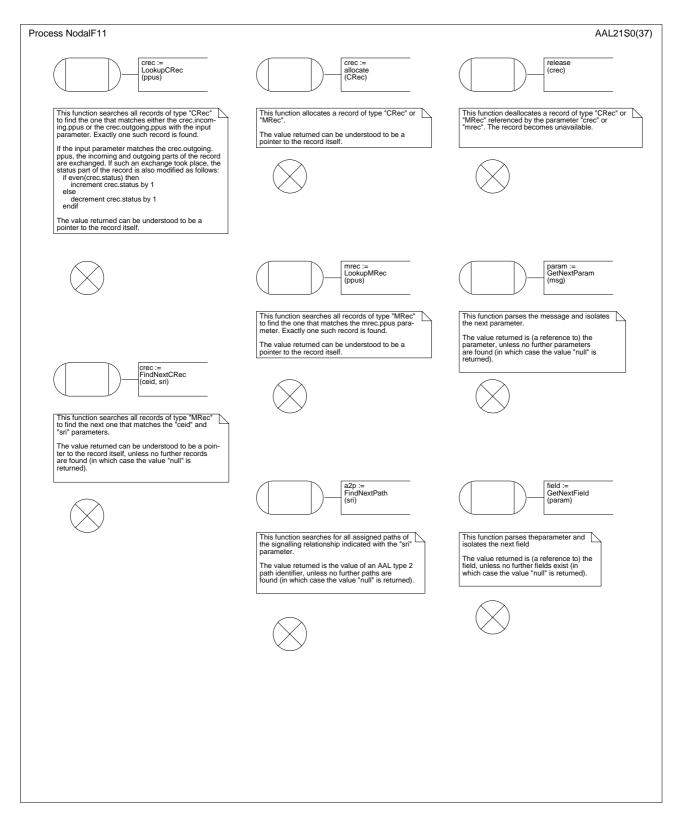

Figure D.3/Q.2630.2 – SDL diagram of the nodal function 1 (procedures) (part 22 of 37)

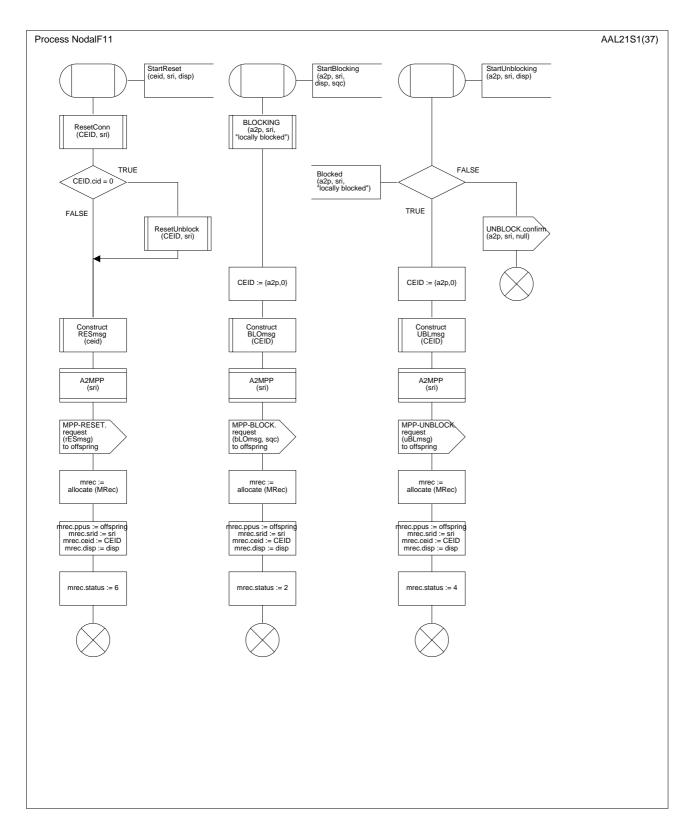

Figure D.3/Q.2630.2 – SDL diagram of the nodal function 1 (procedures) (part 23 of 37)

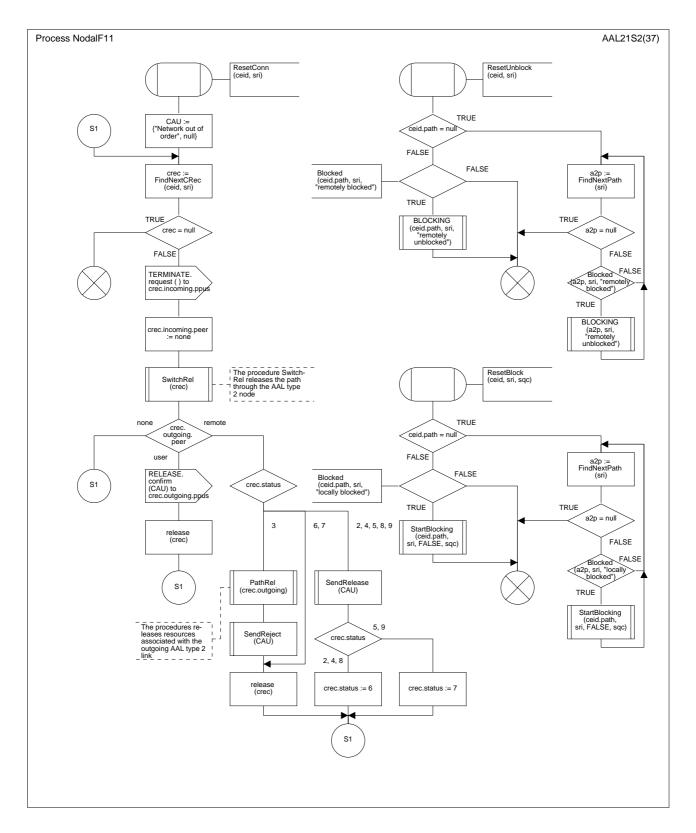

Figure D.3/Q.2630.2 – SDL diagram of the nodal function 1 (procedures) (part 24 of 37)

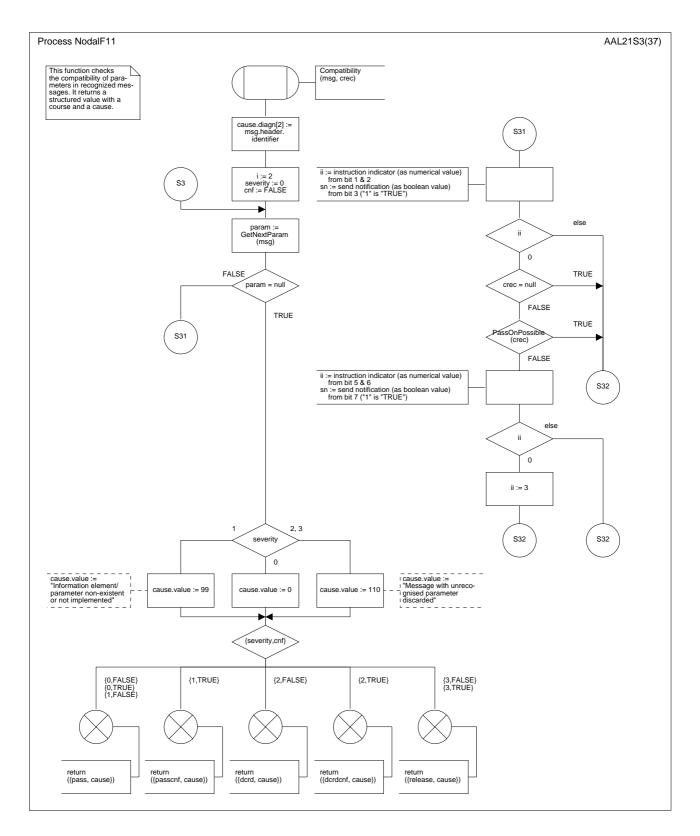

Figure D.3/Q.2630.2 – SDL diagram of the nodal function 1 (procedures) (part 25 of 37)

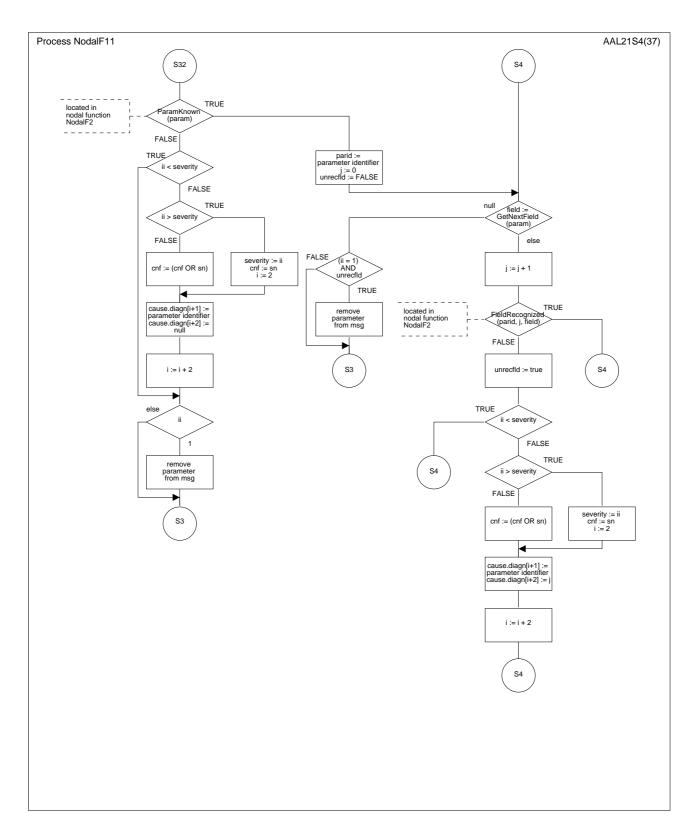

Figure D.3/Q.2630.2 – SDL diagram of the nodal function 1 (procedures) (part 26 of 37)

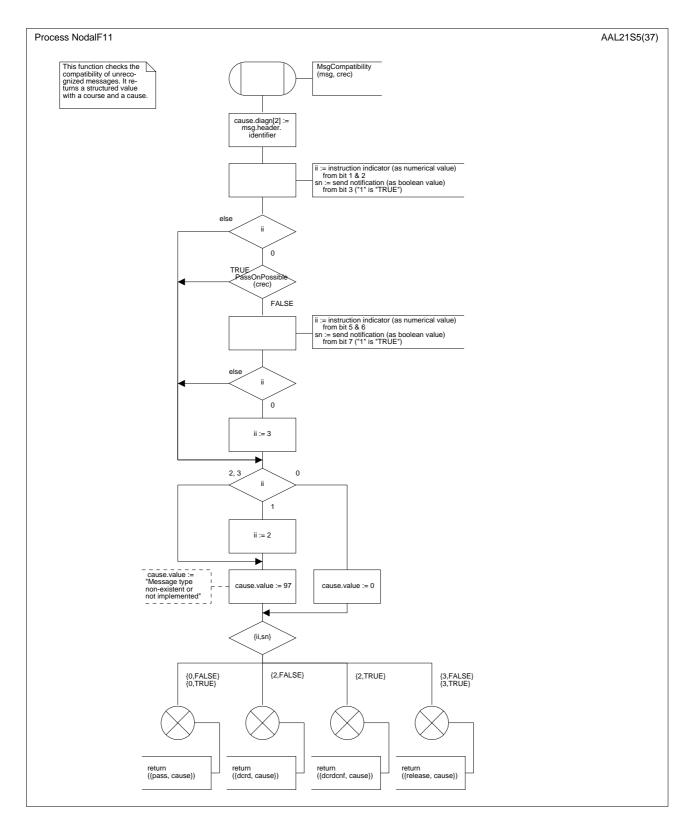

Figure D.3/Q.2630.2 – SDL diagram of the nodal function 1 (procedures) (part 27 of 37)

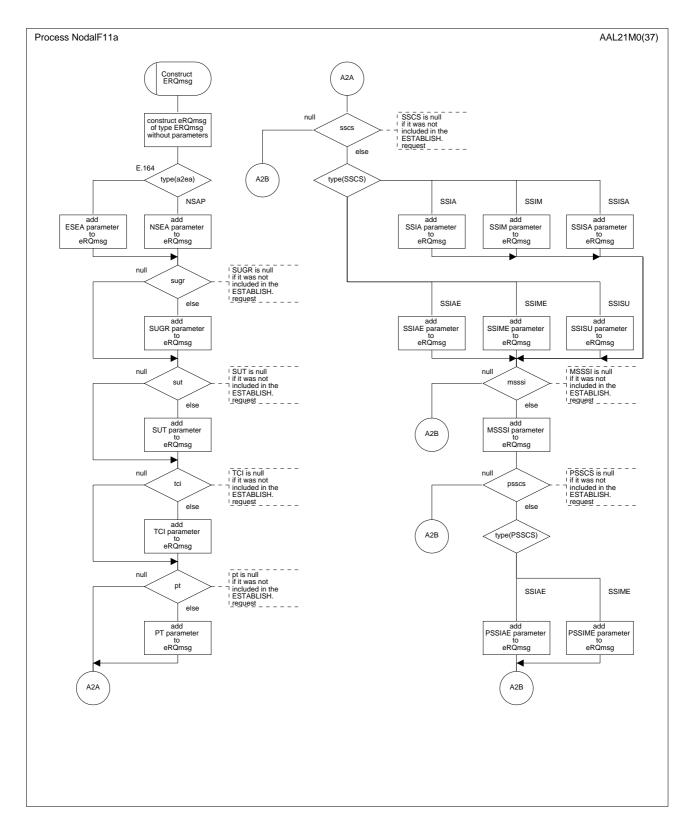

Figure D.3/Q.2630.2 – SDL diagram of the nodal function 1 (macros) (part 28 of 37)

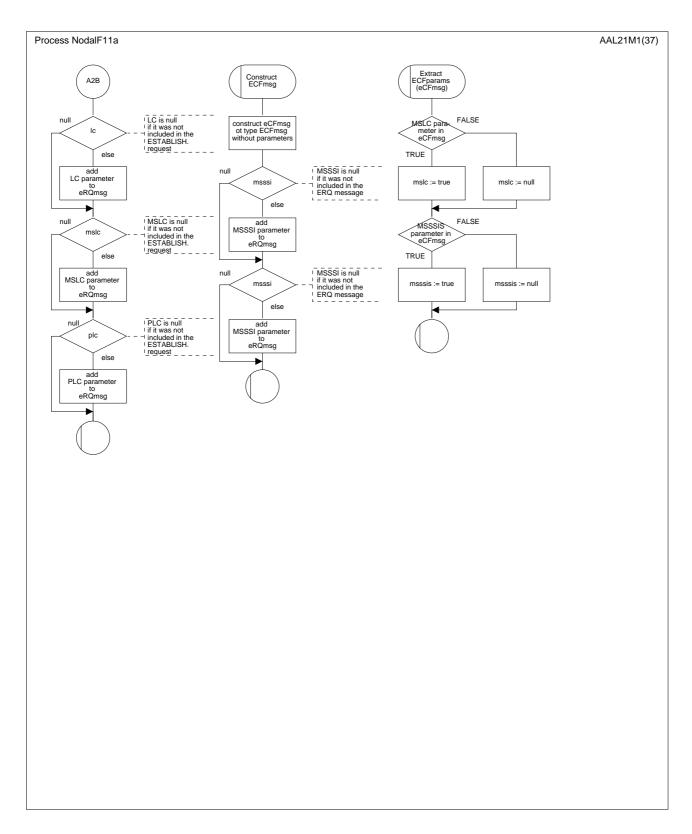

Figure D.3/Q.2630.2 – SDL diagram of the nodal function 1 (macros) (part 29 of 37)

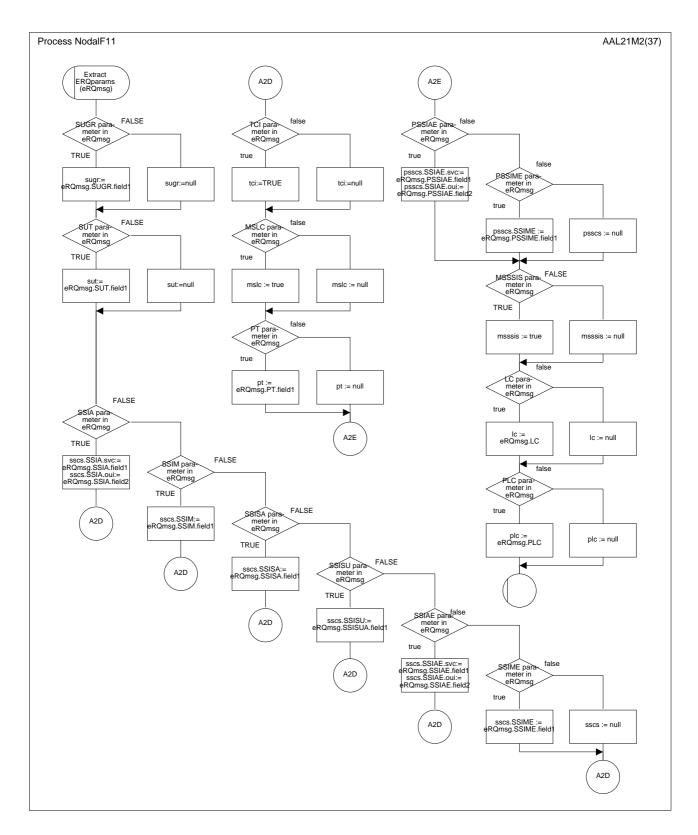

Figure D.3/Q.2630.2 - SDL diagram of the nodal function 1 (macros) (part 30 of 37)

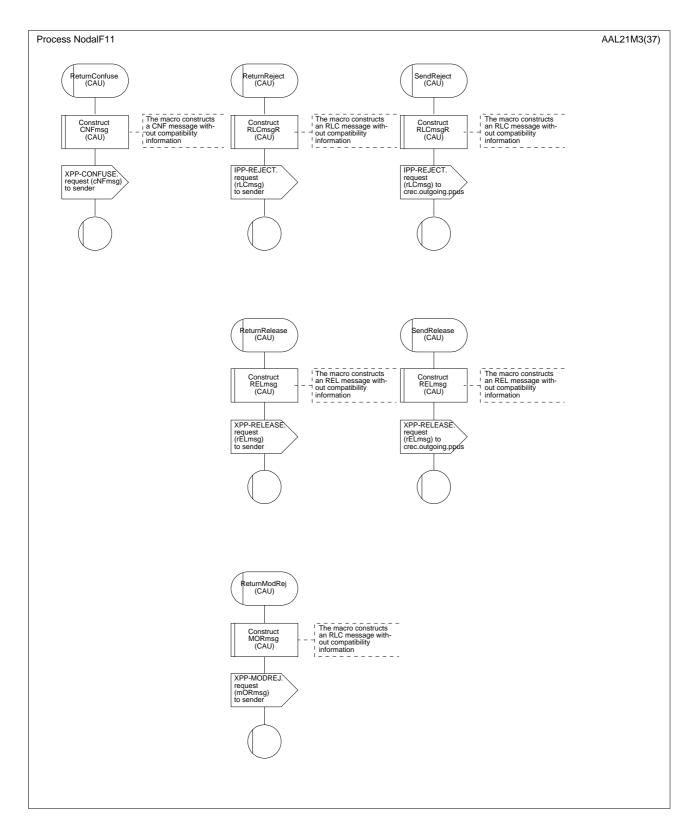

Figure D.3/Q.2630.2 – SDL diagram of the nodal function 1 (macros) (part 31 of 37)

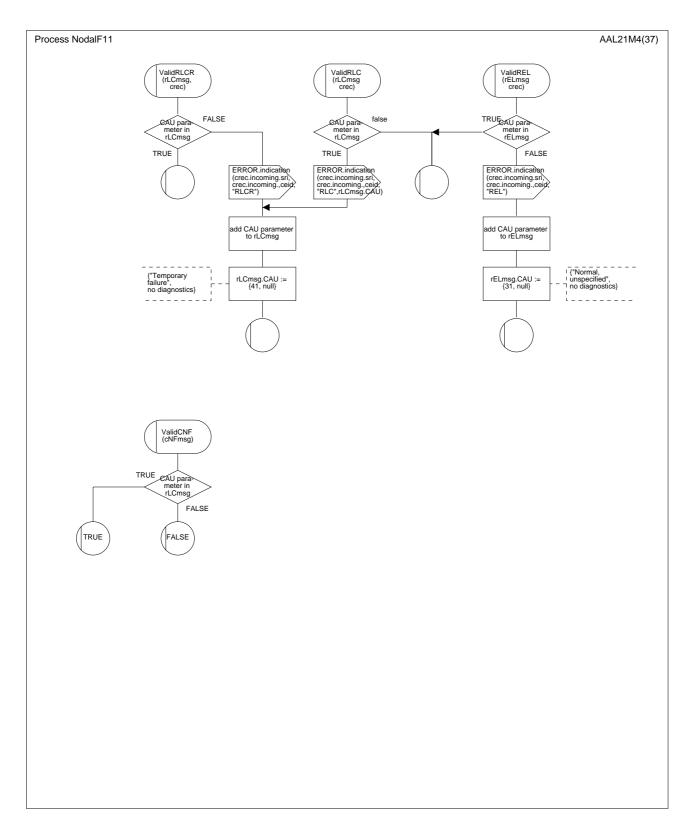

Figure D.3/Q.2630.2 – SDL diagram of the nodal function 1 (macros) (part 32 of 37)

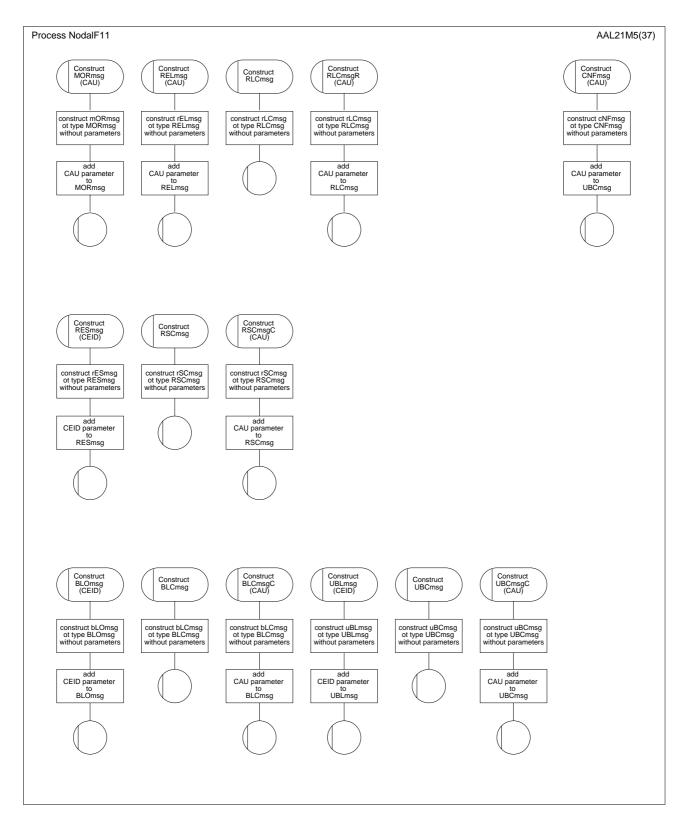

Figure D.3/Q.2630.2 – SDL diagram of the nodal function 1 (macros) (part 33 of 37)

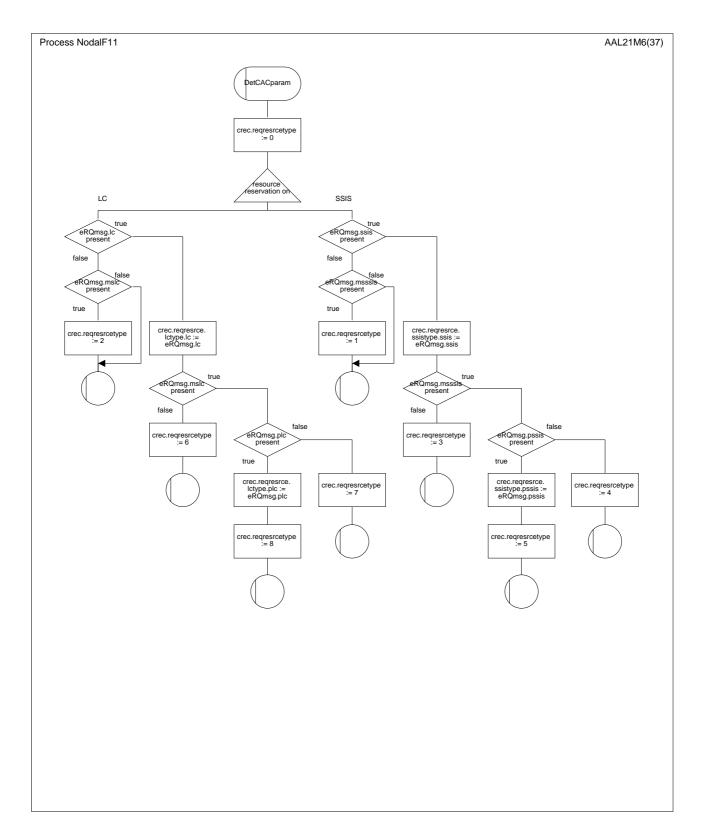

Figure D.3/Q.2630.2 – SDL diagram of the nodal function 1 (macros) (part 34 of 37)

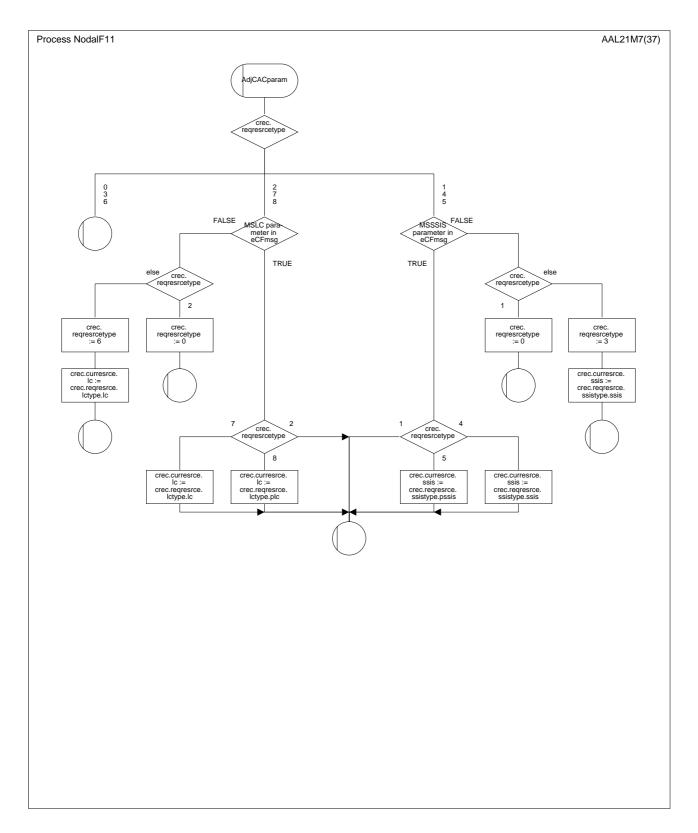

Figure D.3/Q.2630.2 – SDL diagram of the nodal function 1 (macros) (part 35 of 37)

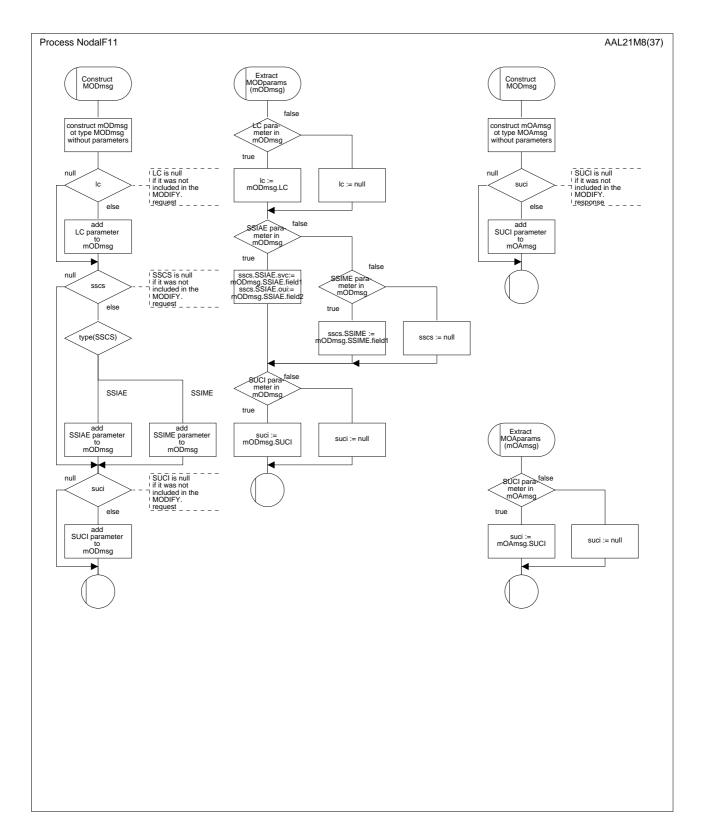

Figure D.3/Q.2630.2 – SDL diagram of the nodal function 1 (macros) (part 36 of 37)

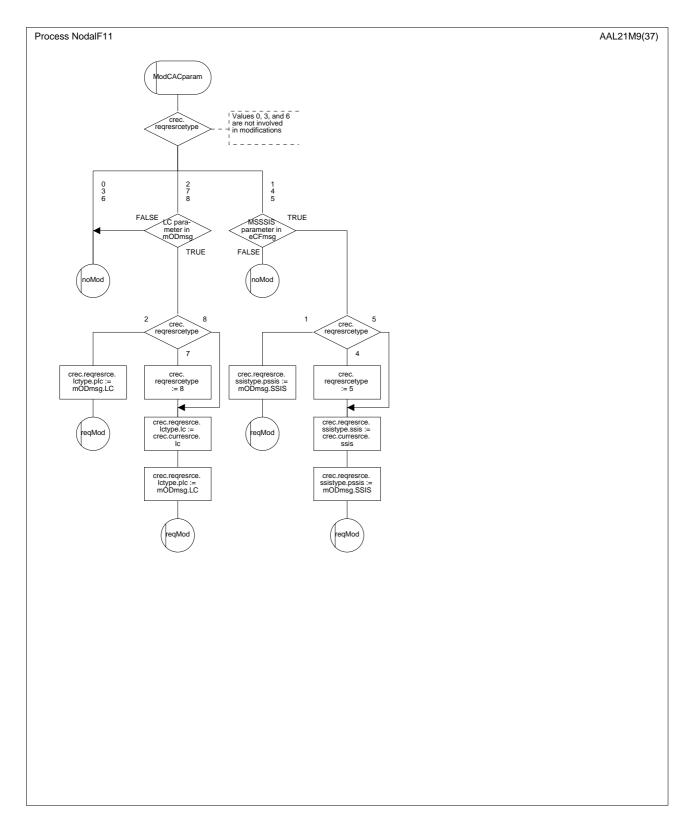

Figure D.3/Q.2630.2 – SDL diagram of the nodal function 1 (macros) (part 37 of 37)

# D.5 SDL diagrams for the protocol entities

## **D.5.1** Introduction

B.5.1/Q.2630.1 applies, replacing any reference to subclauses, figures, or tables to Annex B by references to Annex D.

## D.5.2 SDL diagrams for the outgoing, incoming, and maintenance protocol procedures

## **D.5.2.1** Data structures

B.5.2.1/Q.2630.1 applies, replacing any reference to subclauses, figures, or tables to Annex B by references to Annex D.

## **D.5.2.2** SDL diagrams for the outgoing protocol procedures

B.5.2.2/Q.2630.1 applies, replacing any reference to subclauses, figures, or tables to Annex B by references to Annex D. Further, the following modification is required:

The SDL diagram for the outgoing protocol procedure is described in parts 1 to 8 in Figure D.4/Q.2630.2.

## **D.5.2.3** SDL diagrams for the incoming protocol procedures

B.5.2.3/Q.2630.1 applies, replacing any reference to subclauses, figures, or tables to Annex B by references to Annex D. Further, the following modifications are required:

The SDL diagrams for the incoming protocol procedure is described in parts 1 to 8 in Figure D.5/Q.2630.2.

### D.5.2.4 SDL diagrams for the maintenance protocol procedures

B.5.2.4/Q.2630.1 applies, replacing any reference to subclauses, figures, or tables to Annex B by references to Annex D. The SDL diagrams for the maintenance protocol procedure are described in parts 1 to 5 in Figure D.6/Q.2630.2.

### **D.5.2.5** SDL diagrams for the signalling transport interface

The SDL diagrams for the signalling transport interface is described in parts 1 to 3 in Figure D.7/Q.2630.2.

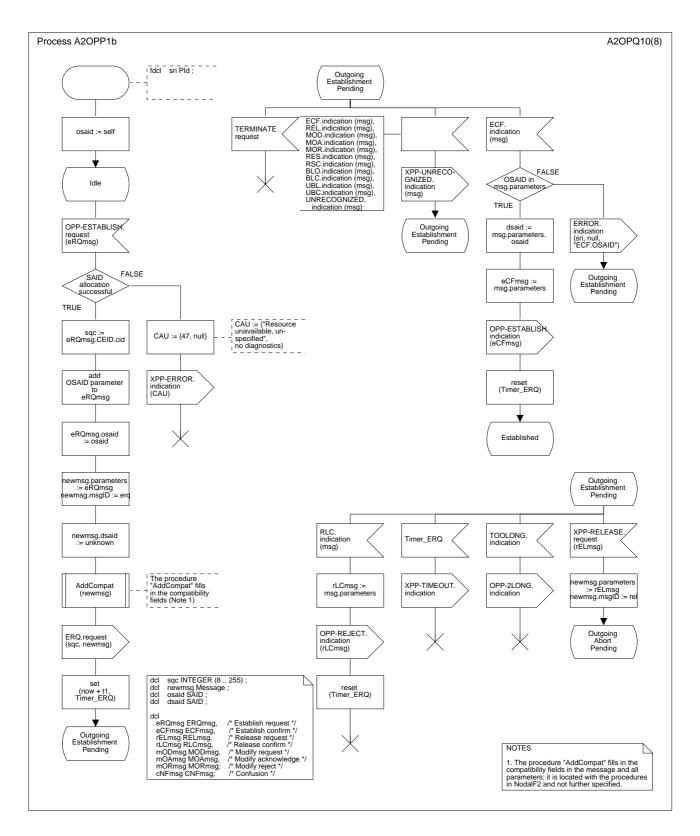

Figure D.4/Q.2630.2 – SDL diagram of the outgoing protocol procedure (part 1 of 8)

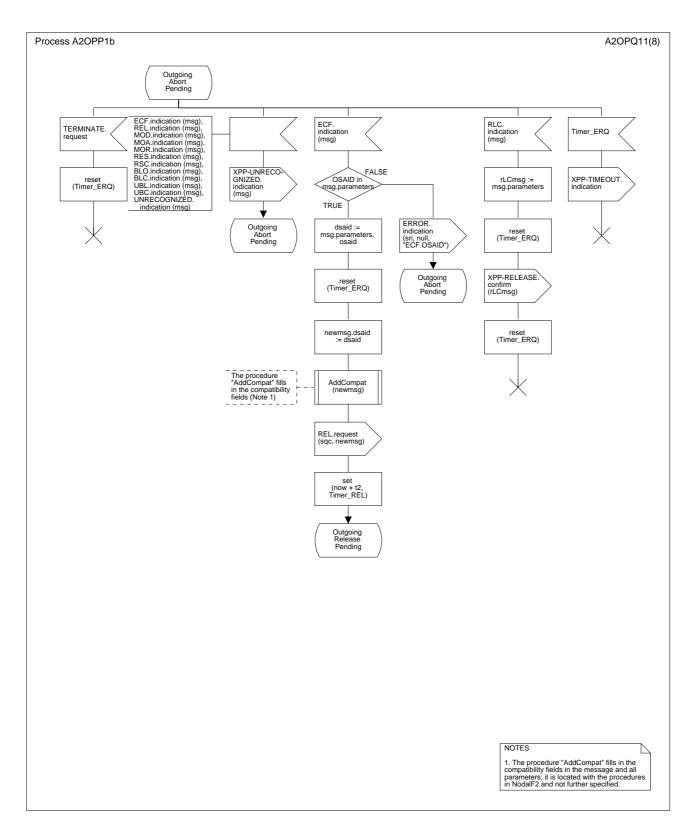

Figure D.4/Q.2630.2 – SDL diagram of the outgoing protocol procedure (part 2 of 8)

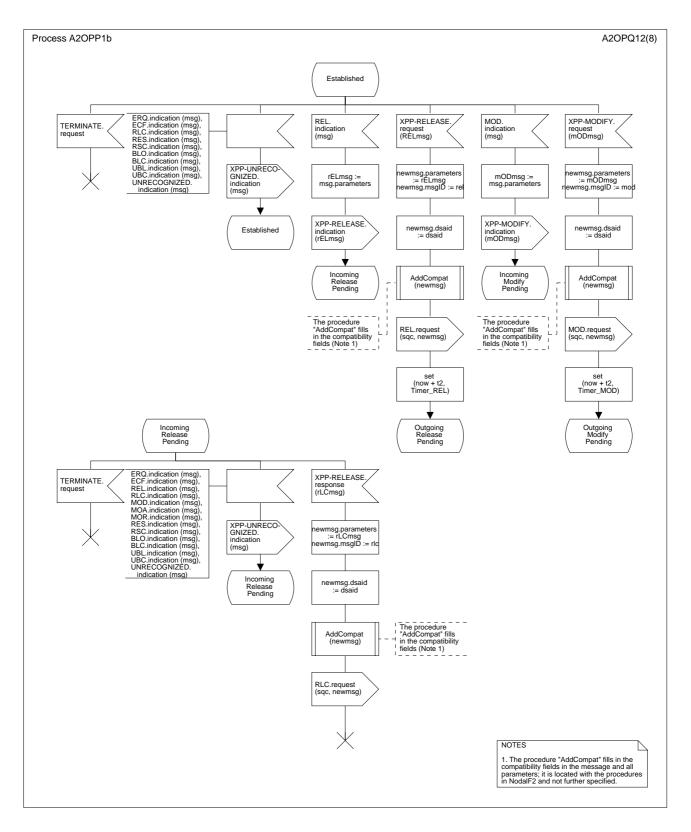

Figure D.4/Q.2630.2 – SDL diagram of the outgoing protocol procedure (part 3 of 8)

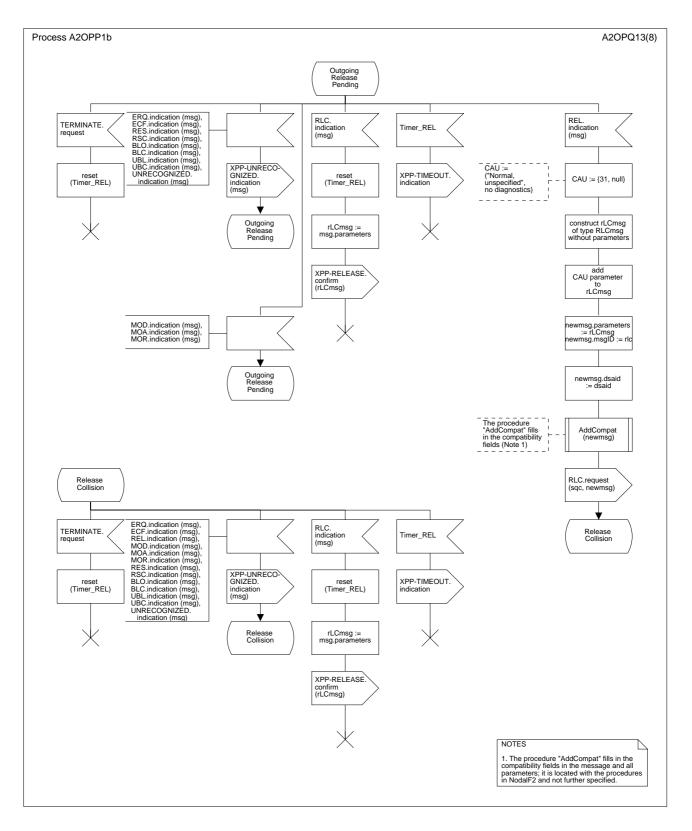

Figure D.4/Q.2630.2 – SDL diagram of the outgoing protocol procedure (part 4 of 8)

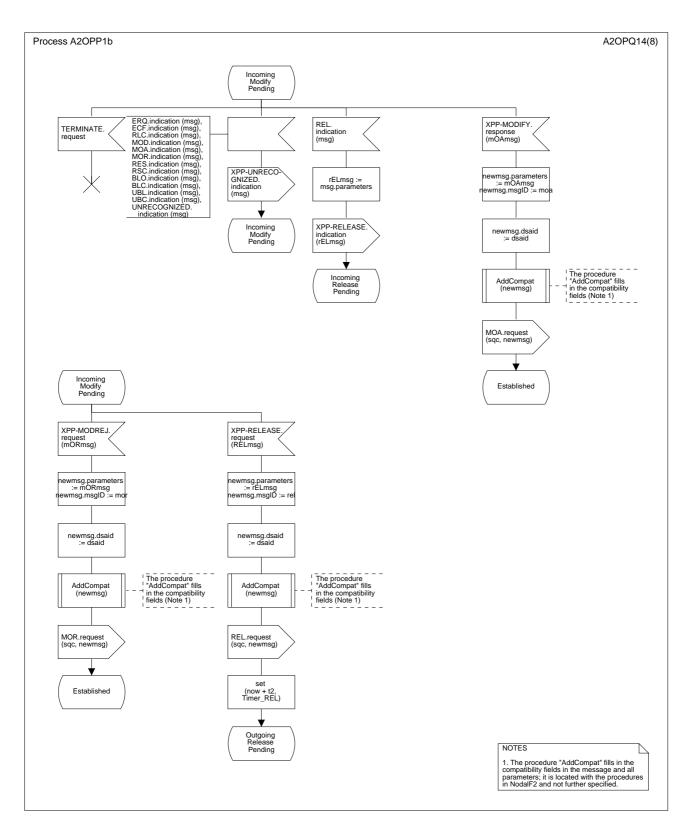

Figure D.4/Q.2630.2 – SDL diagram of the outgoing protocol procedure (part 5 of 8)

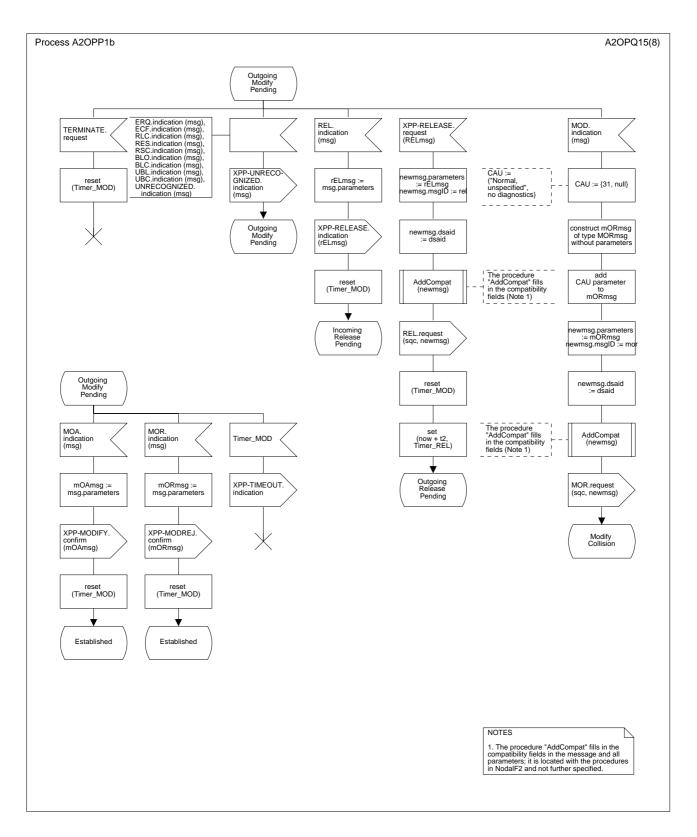

Figure D.4/Q.2630.2 – SDL diagram of the outgoing protocol procedure (part 6 of 8)

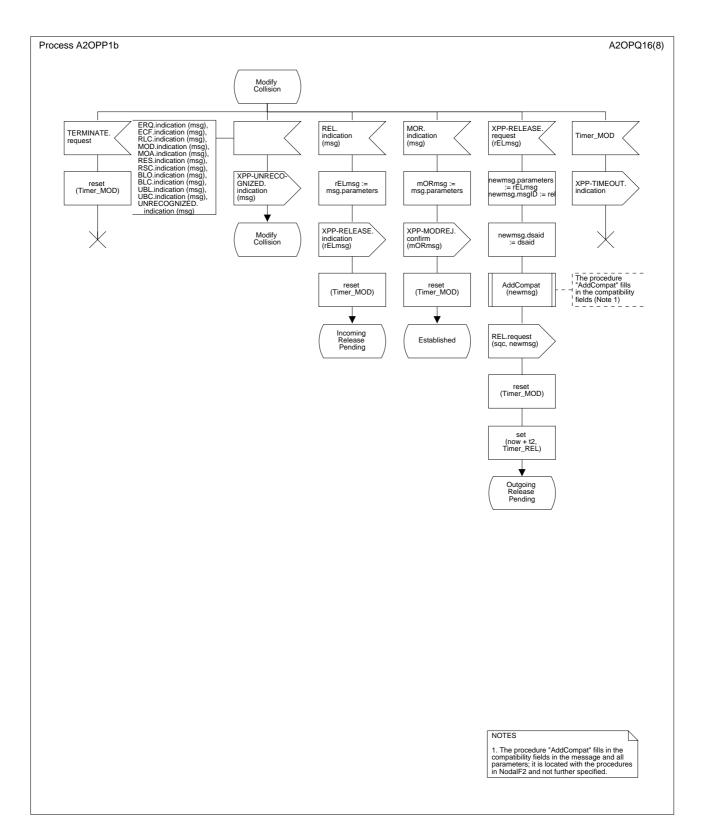

Figure D.4/Q.2630.2 – SDL diagram of the outgoing protocol procedure (part 7 of 8)

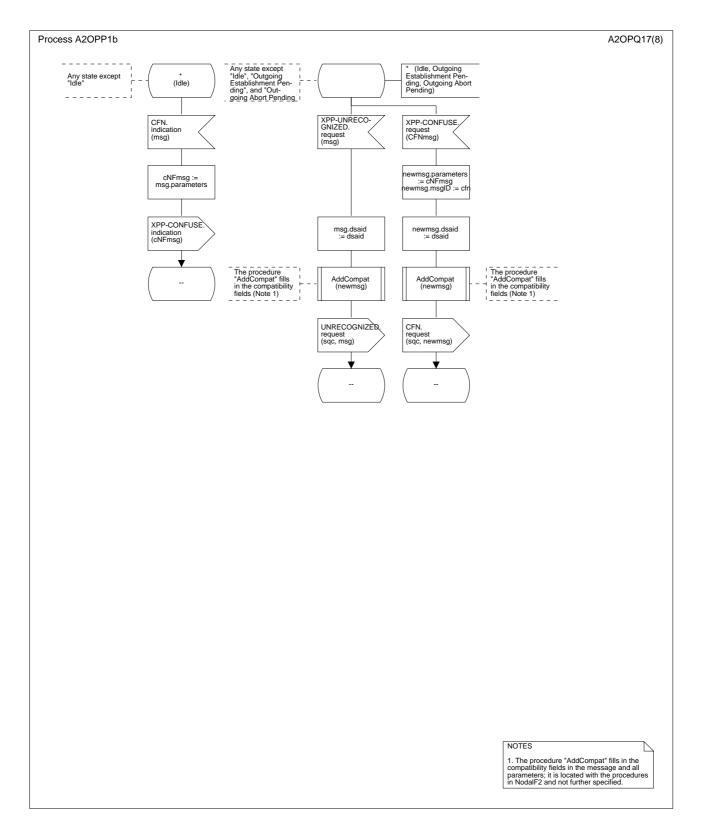

Figure D.4/Q.2630.2 – SDL diagram of the outgoing protocol procedure (part 8 of 8)

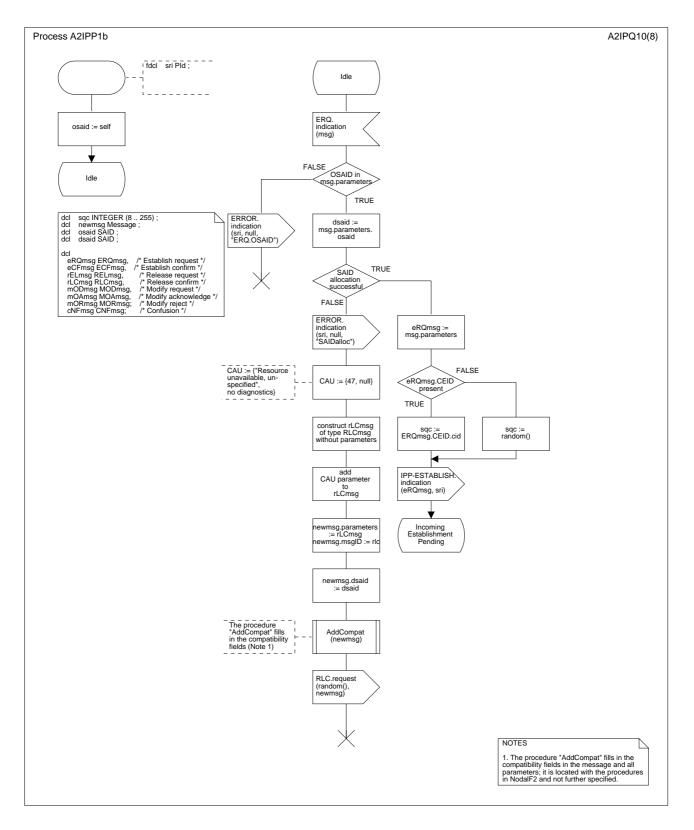

Figure D.5/Q.2630.2 – SDL diagram of the incoming protocol procedure (part 1 of 8)

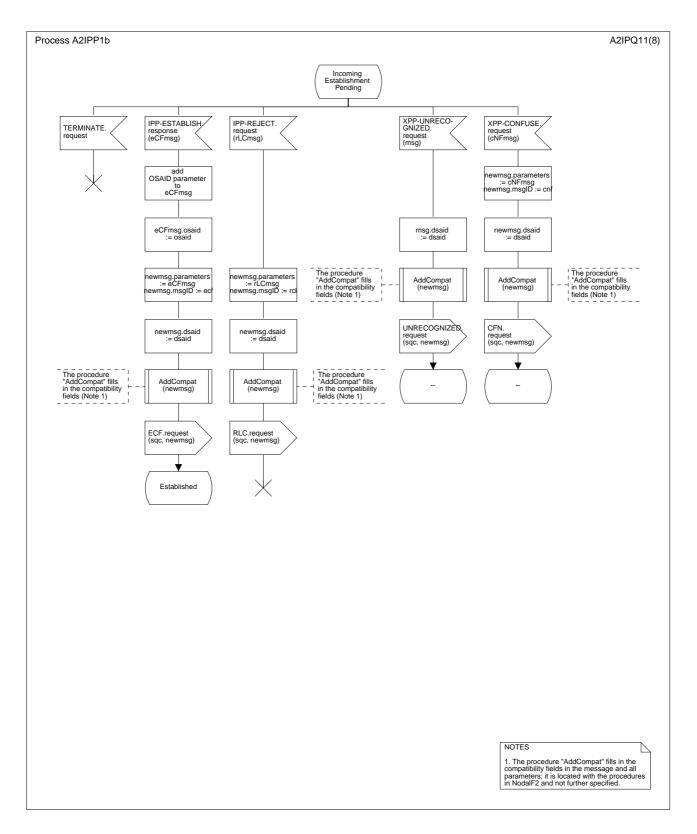

Figure D.5/Q.2630.2 – SDL diagram of the incoming protocol procedure (part 2 of 8)

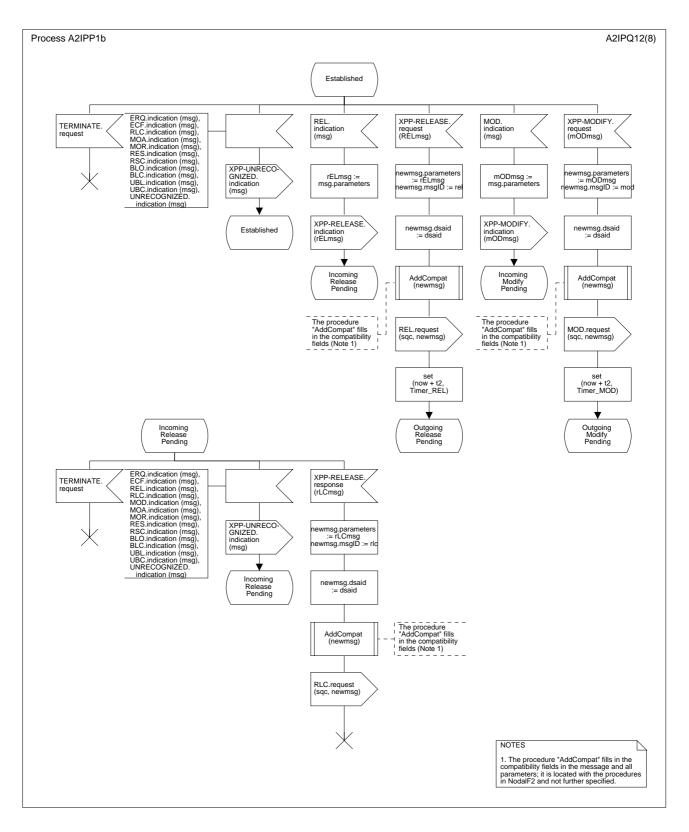

Figure D.5/Q.2630.2 – SDL diagram of the incoming protocol procedure (part 3 of 8)

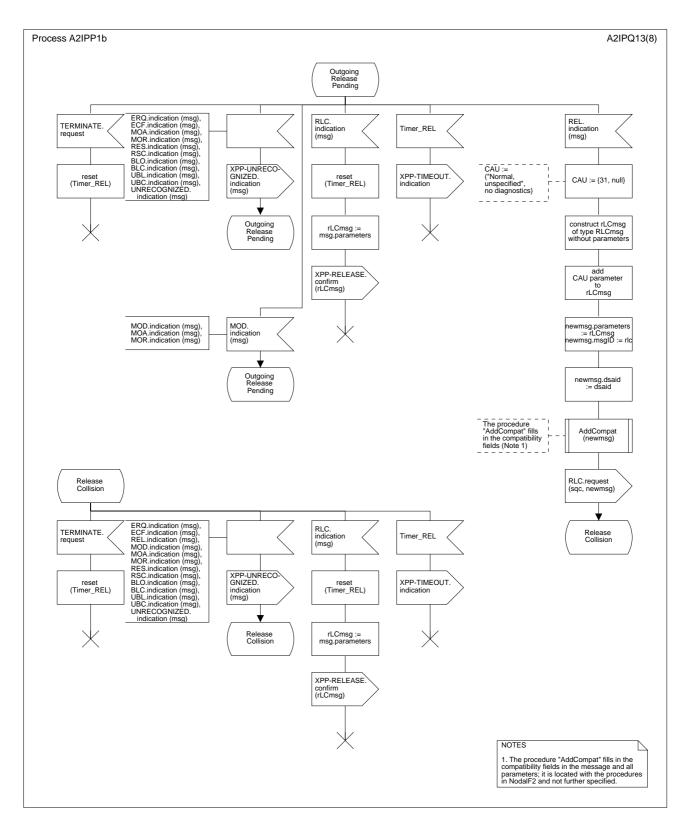

Figure D.5/Q.2630.2 – SDL diagram of the incoming protocol procedure (part 4 of 8)

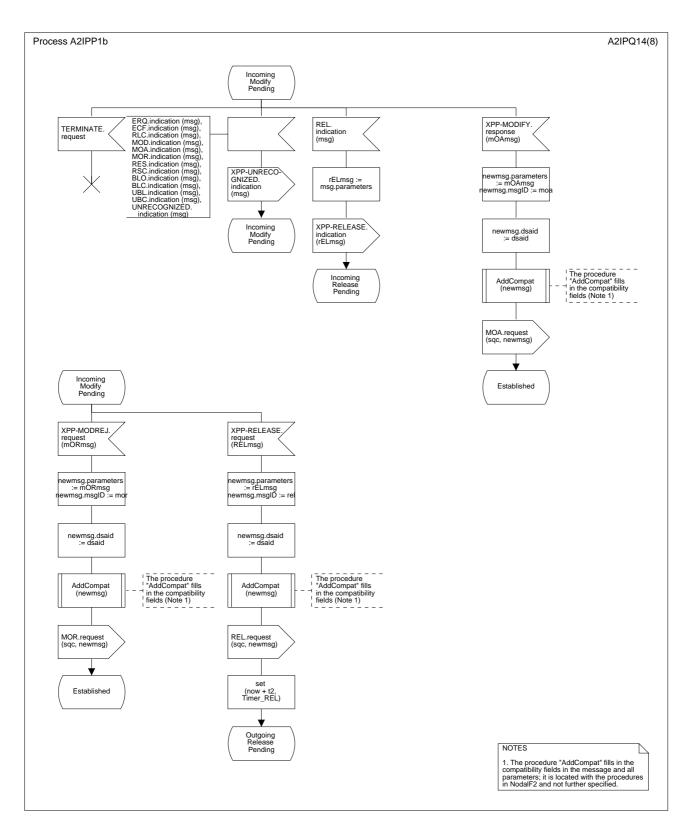

Figure D.5/Q.2630.2 – SDL diagram of the incoming protocol procedure (part 5 of 8)

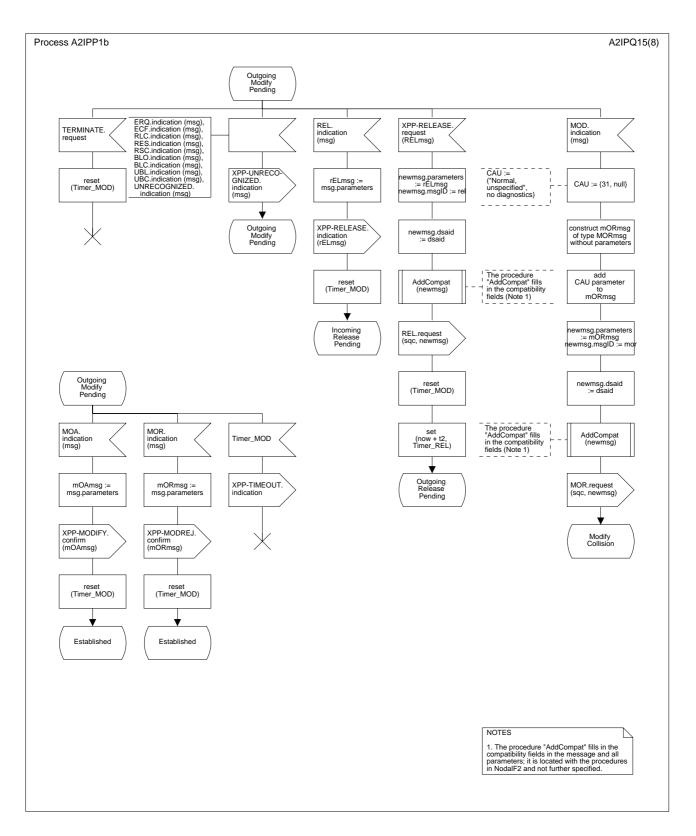

Figure D.5/Q.2630.2 – SDL diagram of the incoming protocol procedure (part 6 of 8)

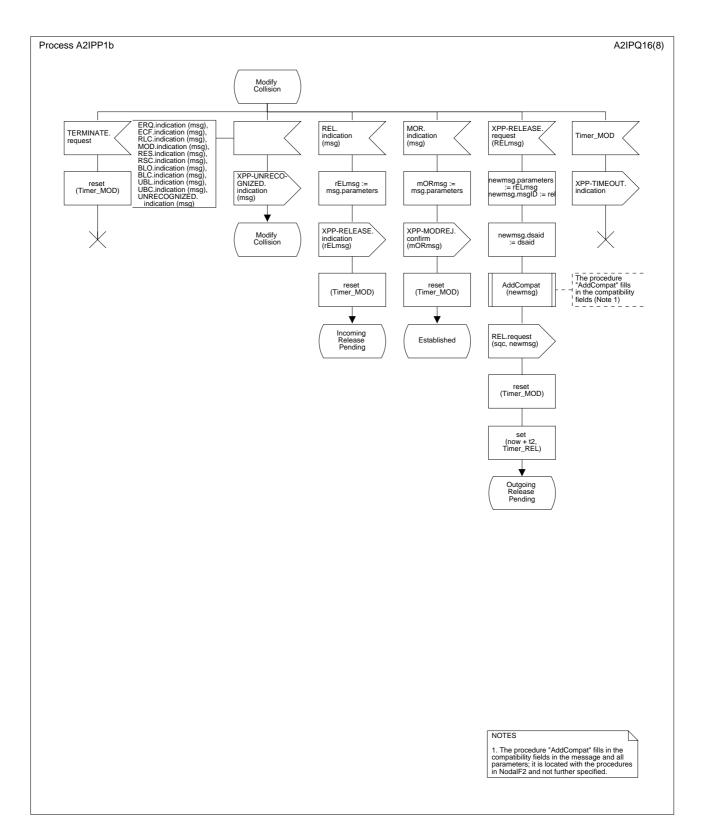

Figure D.5/Q.2630.2 – SDL diagram of the incoming protocol procedure (part 7 of 8)

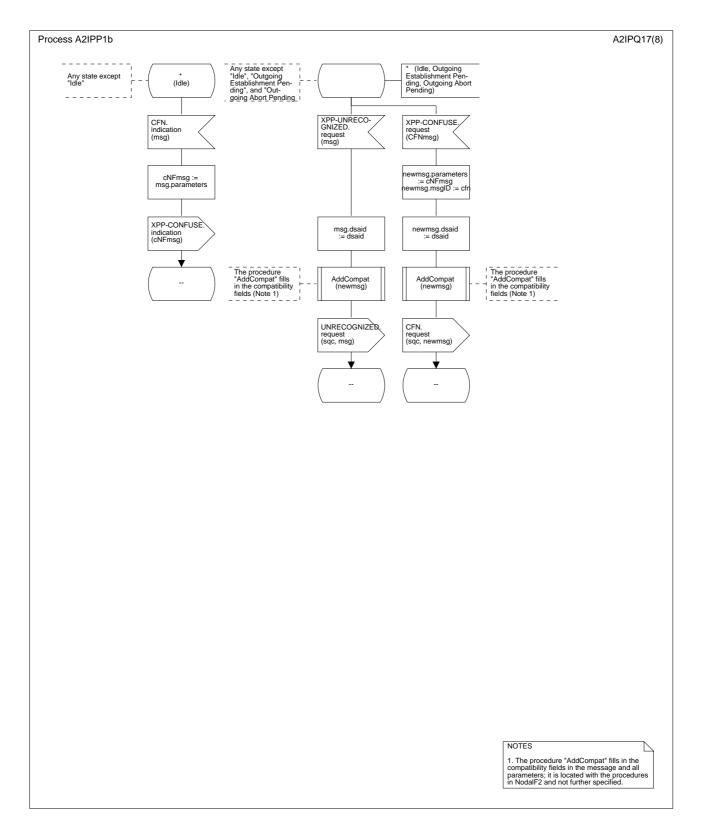

Figure D.5/Q.2630.2 – SDL diagram of the incoming protocol procedure (part 8 of 8)

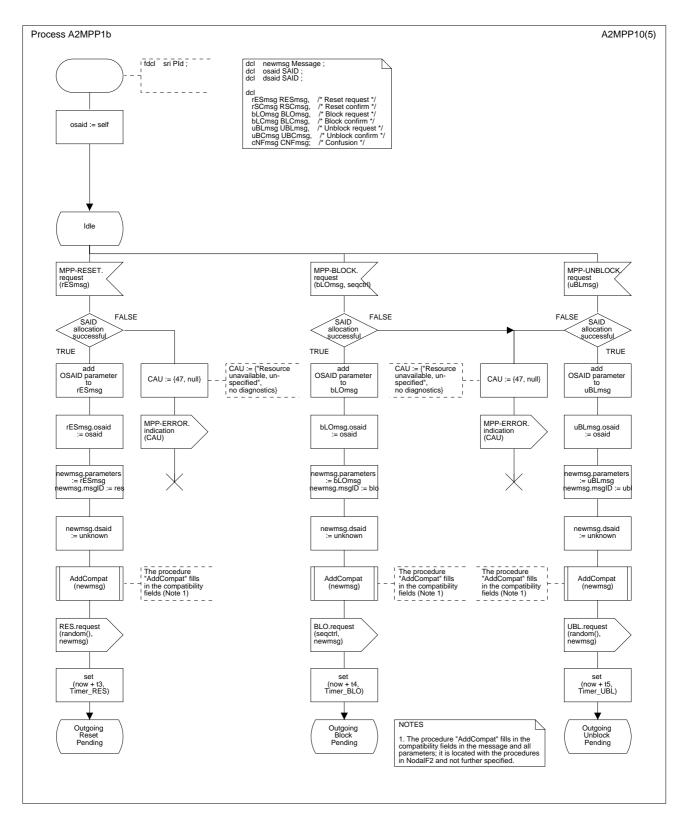

Figure D.6/Q.2630.2 – SDL diagram of the maintenance protocol procedure (part 1 of 5)

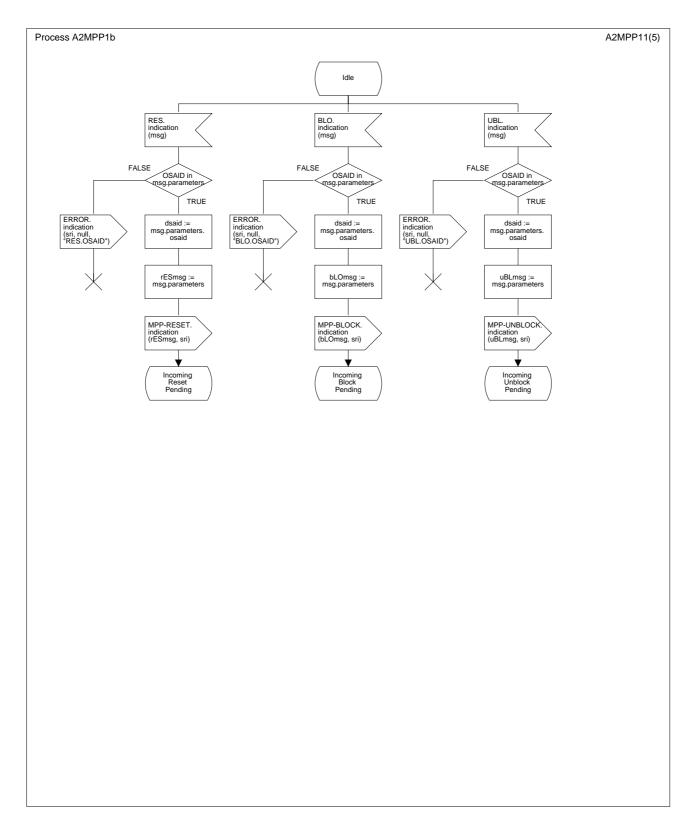

Figure D.6/Q.2630.2 – SDL diagram of the maintenance protocol procedure (part 2 of 5)

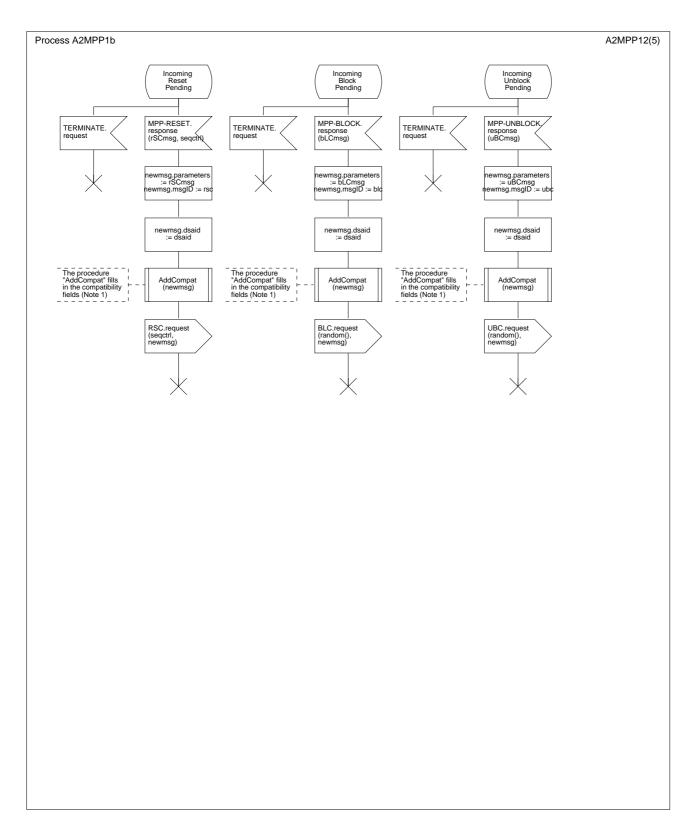

Figure D.6/Q.2630.2 – SDL diagram of the maintenance protocol procedure (part 3 of 5)

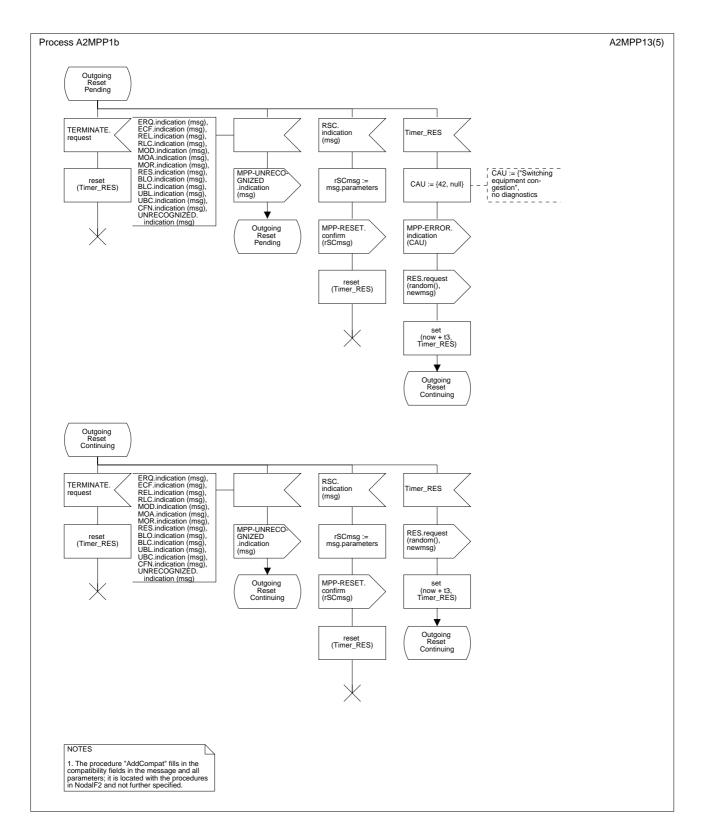

Figure D.6/Q.2630.2 – SDL diagram of the maintenance protocol procedure (part 4 of 5)

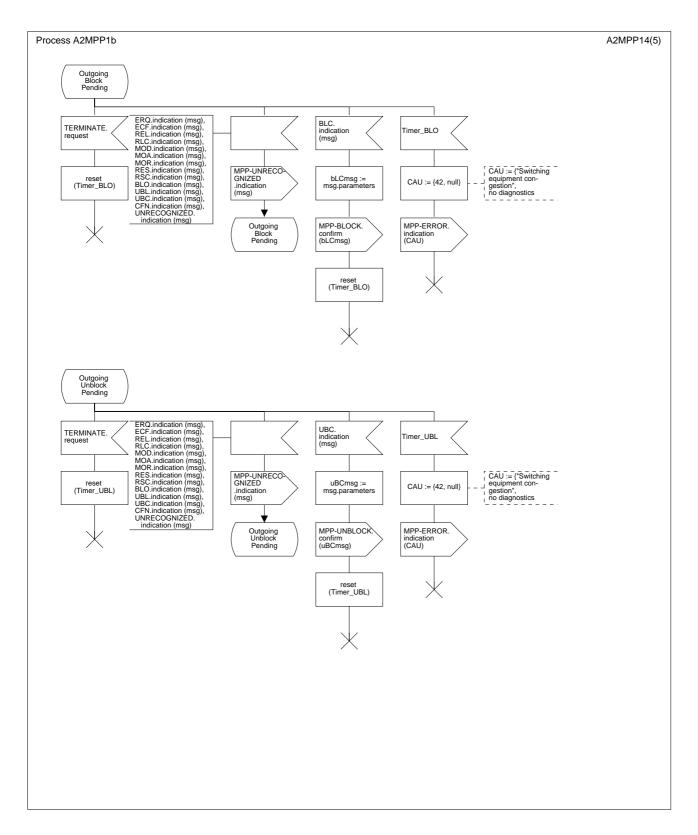

Figure D.6/Q.2630.2 – SDL diagram of the maintenance protocol procedure (part 5 of 5)

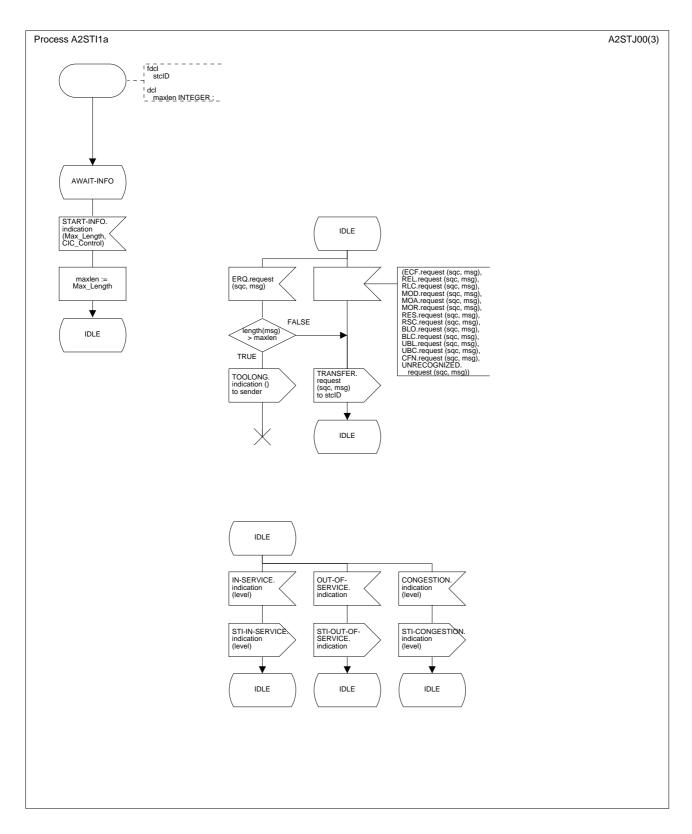

Figure D.7/Q.2630.2 – SDL diagram of the signalling transport interface (part 1 of 3)

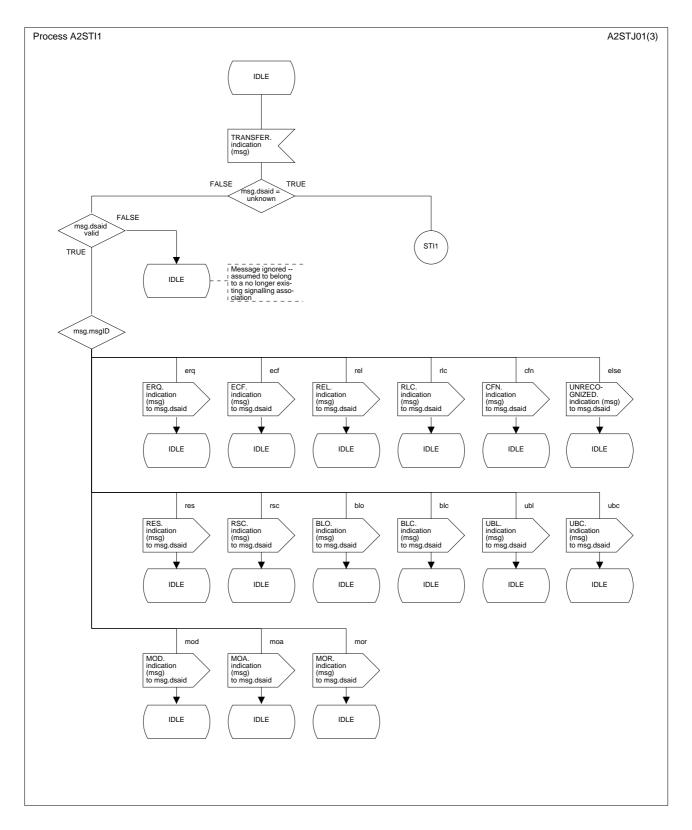

Figure D.7/Q.2630.2 – SDL diagram of the signalling transport interface (part 2 of 3)

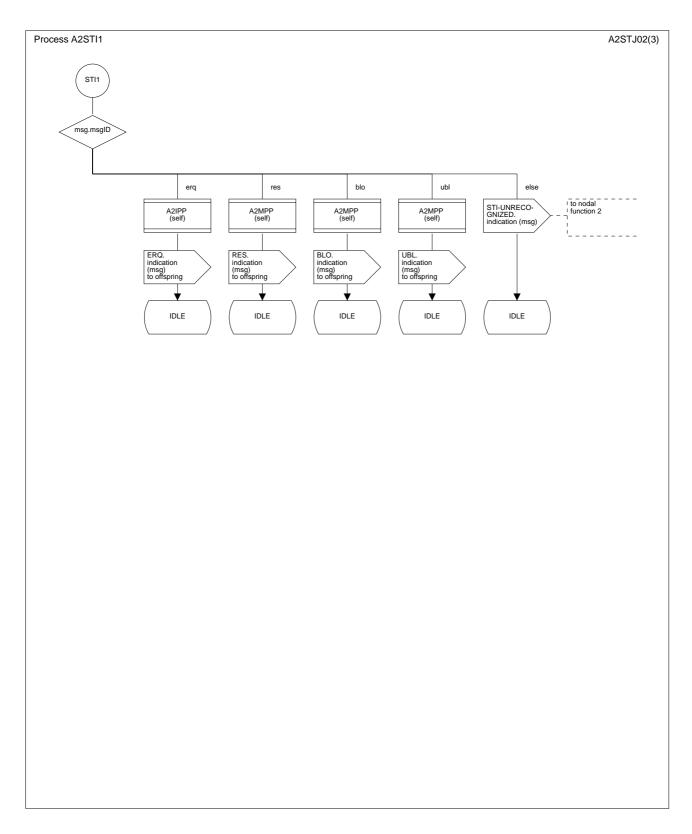

Figure D.7/Q.2630.2 – SDL diagram of the signalling transport interface (part 3 of 3)

## SERIES OF ITU-T RECOMMENDATIONS

- Series A Organization of the work of ITU-T
- Series B Means of expression: definitions, symbols, classification
- Series C General telecommunication statistics
- Series D General tariff principles
- Series E Overall network operation, telephone service, service operation and human factors
- Series F Non-telephone telecommunication services
- Series G Transmission systems and media, digital systems and networks
- Series H Audiovisual and multimedia systems
- Series I Integrated services digital network
- Series J Cable networks and transmission of television, sound programme and other multimedia signals
- Series K Protection against interference
- Series L Construction, installation and protection of cables and other elements of outside plant
- Series M TMN and network maintenance: international transmission systems, telephone circuits, telegraphy, facsimile and leased circuits
- Series N Maintenance: international sound programme and television transmission circuits
- Series O Specifications of measuring equipment
- Series P Telephone transmission quality, telephone installations, local line networks
- Series Q Switching and signalling
- Series R Telegraph transmission
- Series S Telegraph services terminal equipment
- Series T Terminals for telematic services
- Series U Telegraph switching
- Series V Data communication over the telephone network
- Series X Data networks and open system communications
- Series Y Global information infrastructure and Internet protocol aspects
- Series Z Languages and general software aspects for telecommunication systems